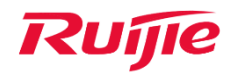

Ruijie Networks – Innovation Beyond Networks

# Ruijie WLAN PoC Guide (V1.1)

#### **Copyright Statement**

Ruijie Networks©2013

Ruijie Networks reserves all copyrights of this document. Any reproduction, excerption, backup, modification, transmission, translation or commercial use of this document or any portion of this document, in any form or by any means, without the prior written consent of Ruijie Networks is prohibited.

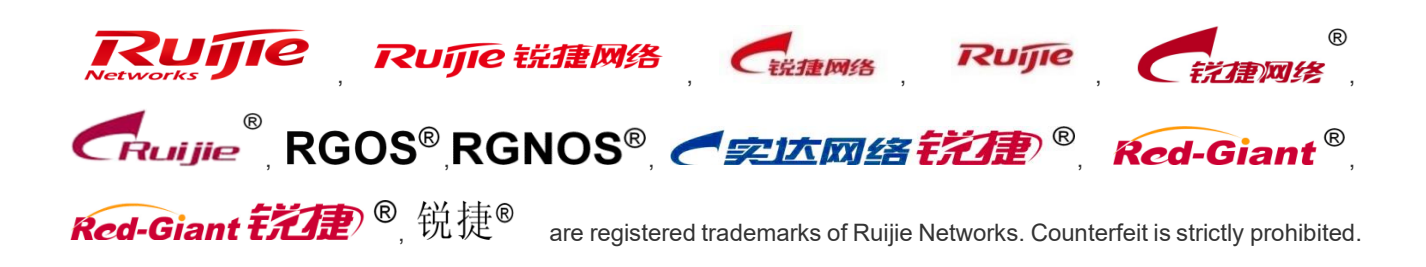

#### **Exemption Statement**

This document is provided "as is". The contents of this document are subject to change without any notice. Please obtain the latest information through the Ruijie Networks website. Ruijie Networks endeavors to ensure content accuracy and will not shoulder any responsibility for losses and damages caused due to content omissions, inaccuracies or errors.

# **Preface**

<span id="page-2-0"></span>*This document providing technical guidance to help engineers testing RG-WLAN products. This document may contain scenario, configuration, command, screenshot image, topology and any related material. This document may not help to solve a similar case due any differences in the real conditions.*

#### **Audience**

- Network Engineers
- ⚫ Network Administrator

#### **Obtain Technical Assistance**

- Ruijie Networks Websites: [http://www.ruijienetworks.com](http://www.ruijienetworks.com/)
- ⚫ Ruijie Service Portal: [http://caseportal.ruijienetworks.com](http://caseportal.ruijienetworks.com/)

Welcome to report error and give advice in any Ruijie manual to Ruijie Service Portal

#### **Revision History**

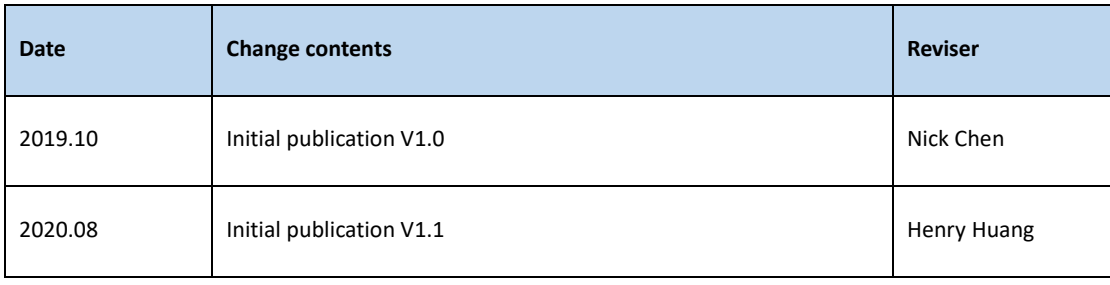

#### Content

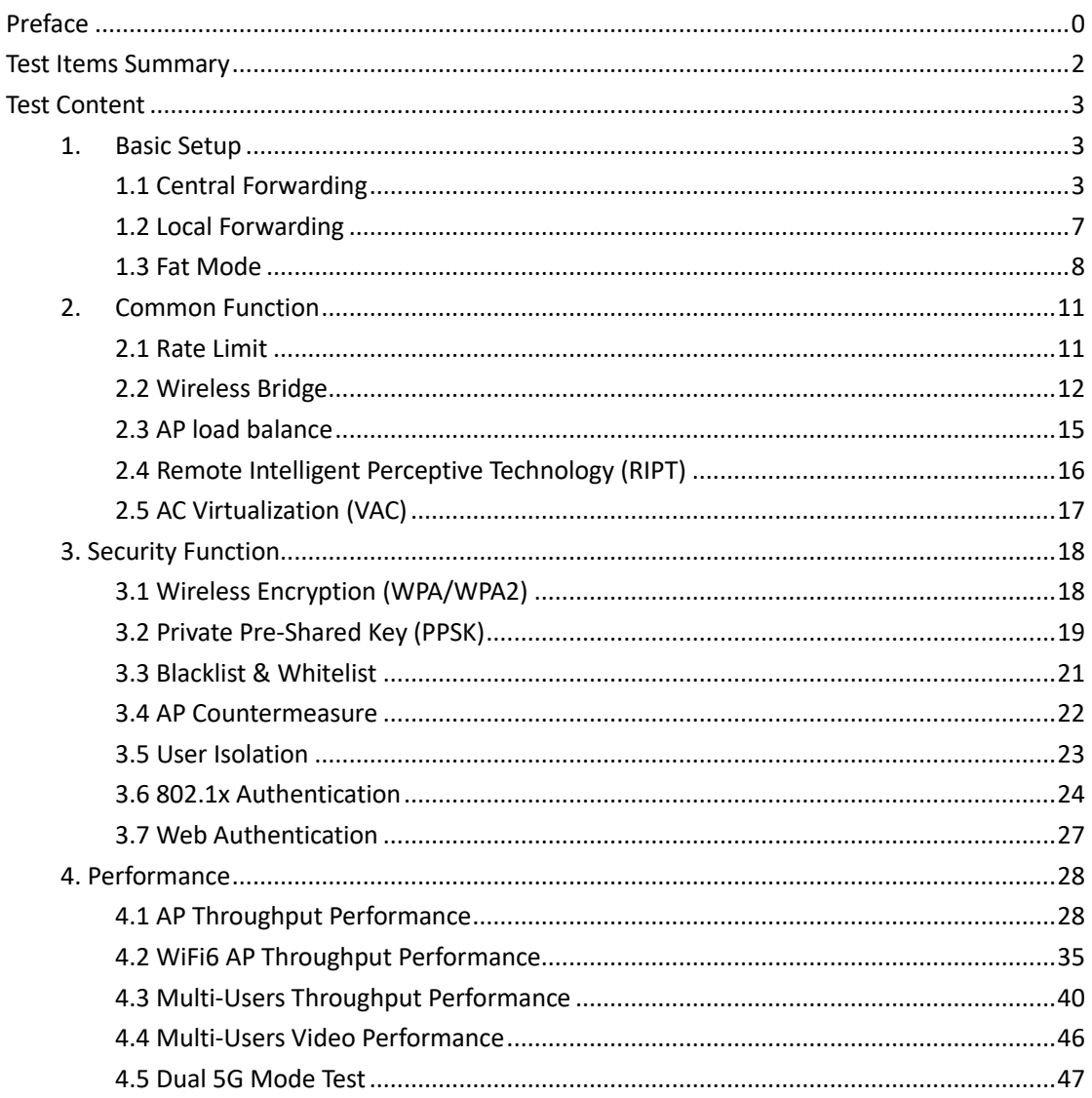

# <span id="page-4-0"></span>**Test Items Summary**

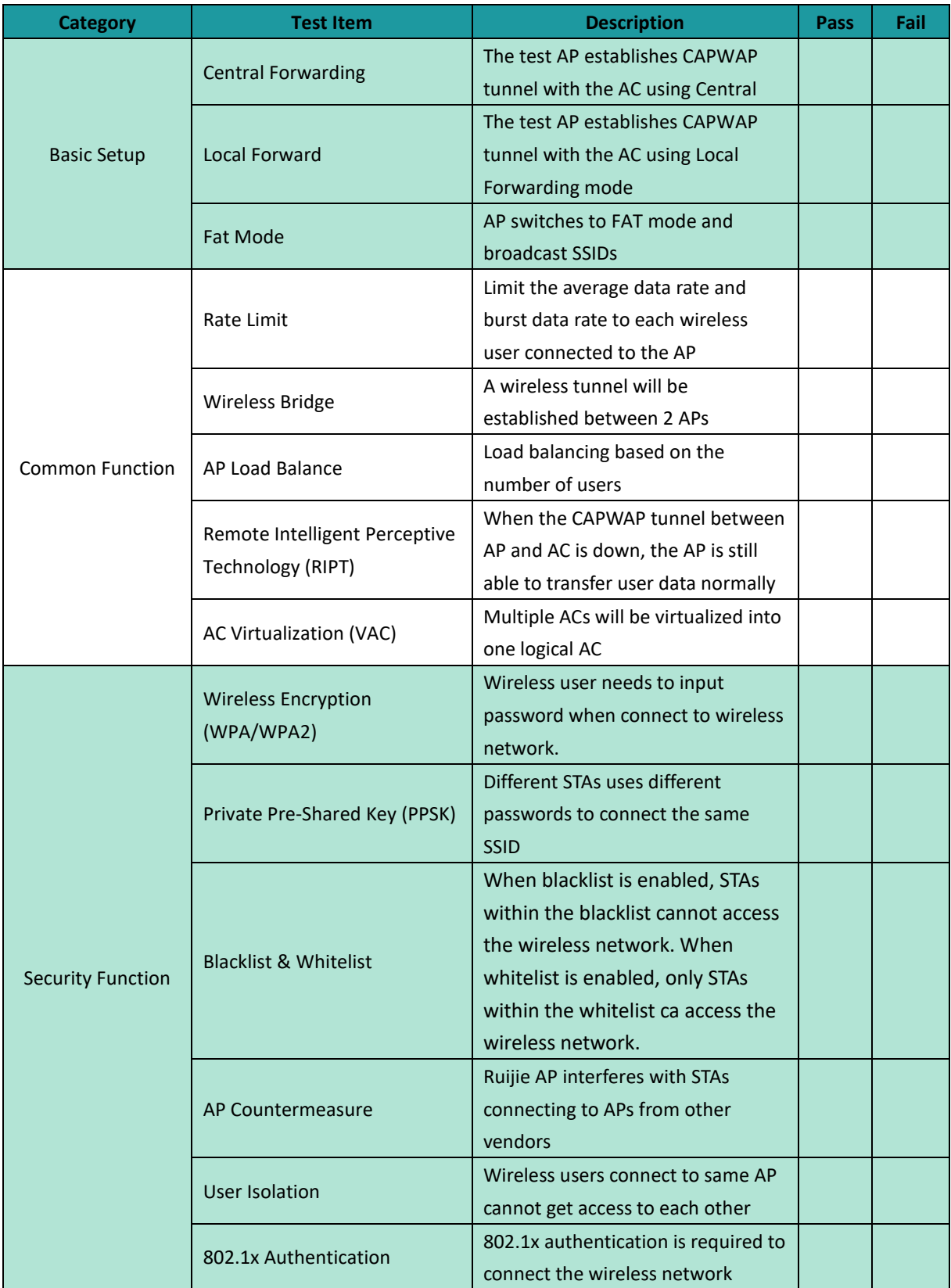

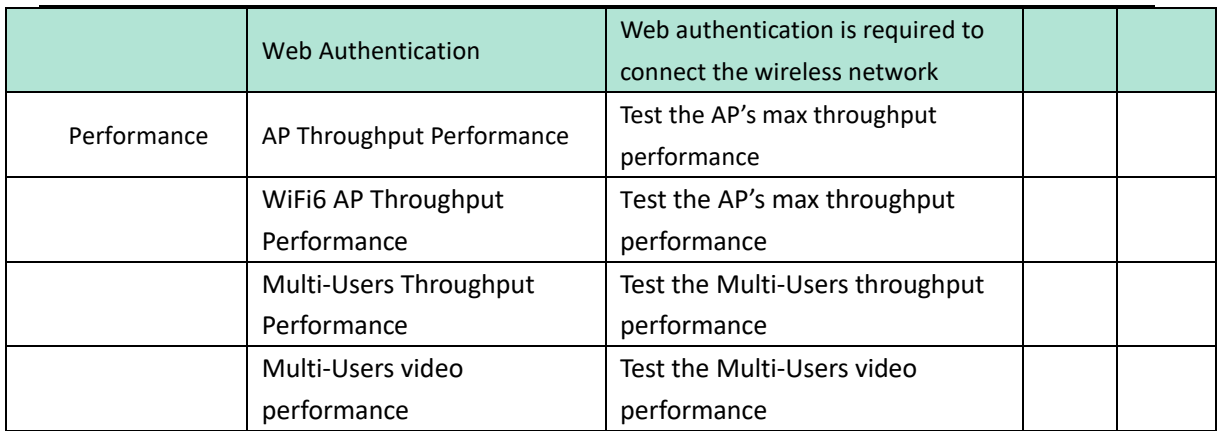

<span id="page-5-0"></span>**Note: Before PoC, please ensure all the test devices have been upgraded to the latest version.**

# **Test Content**

#### <span id="page-5-1"></span>**1. Basic Setup**

#### <span id="page-5-2"></span>**1.1 Central Forwarding**

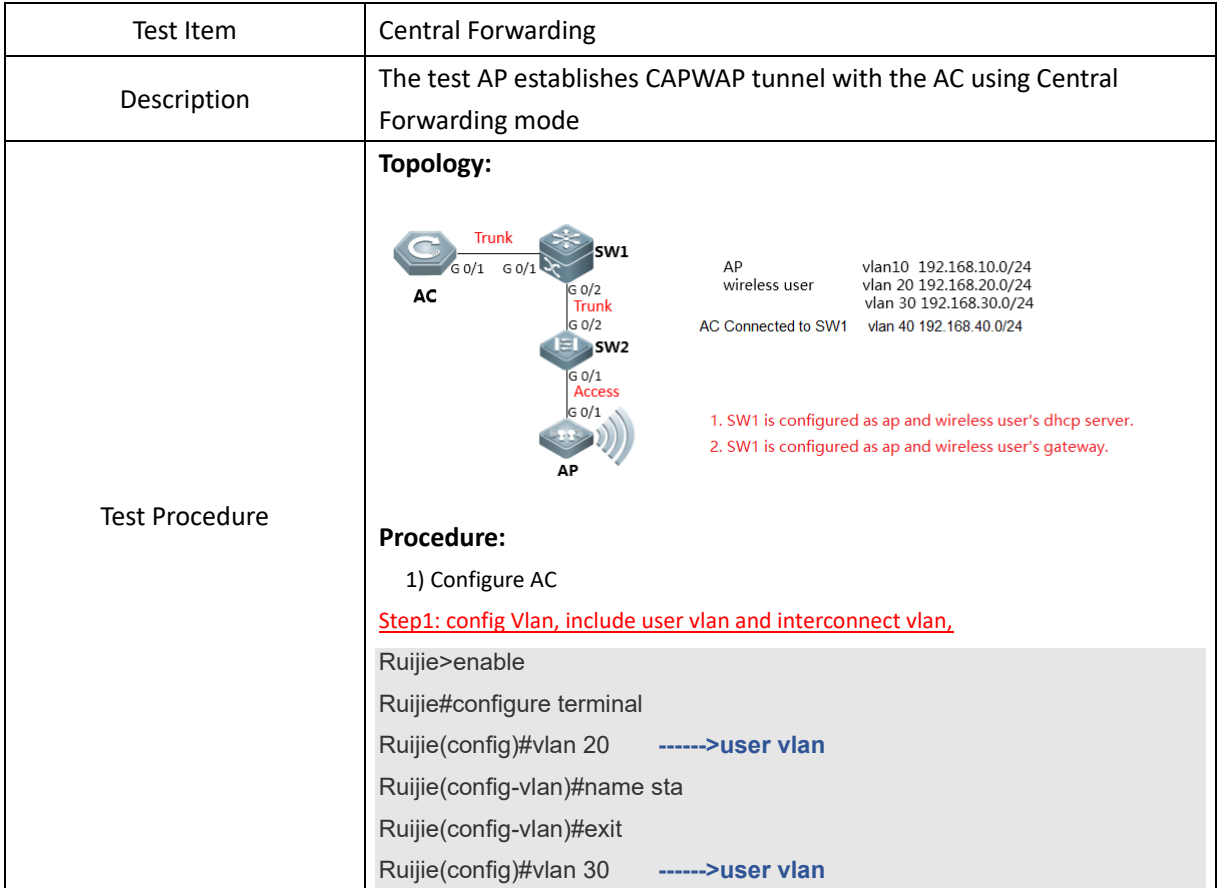

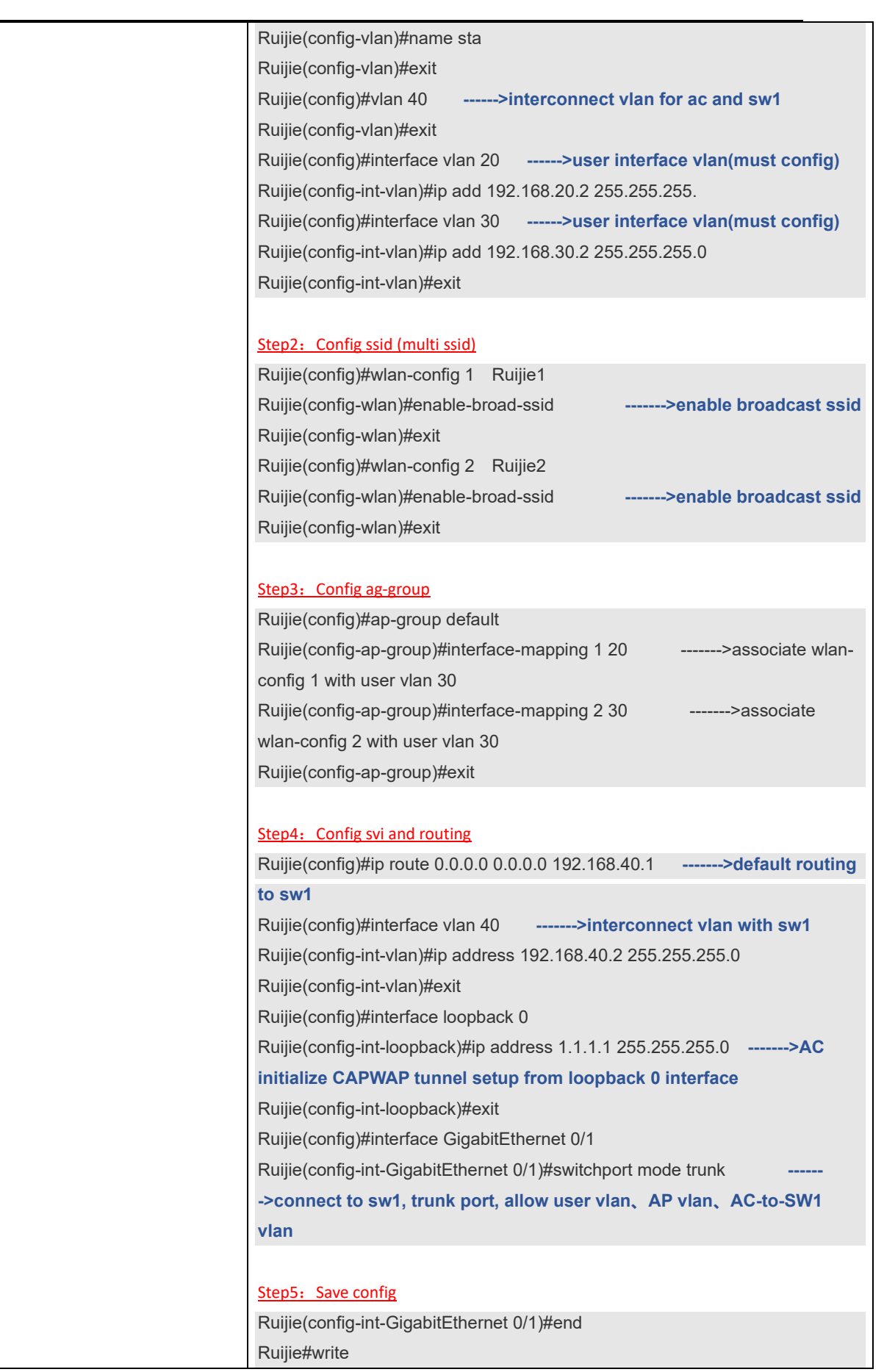

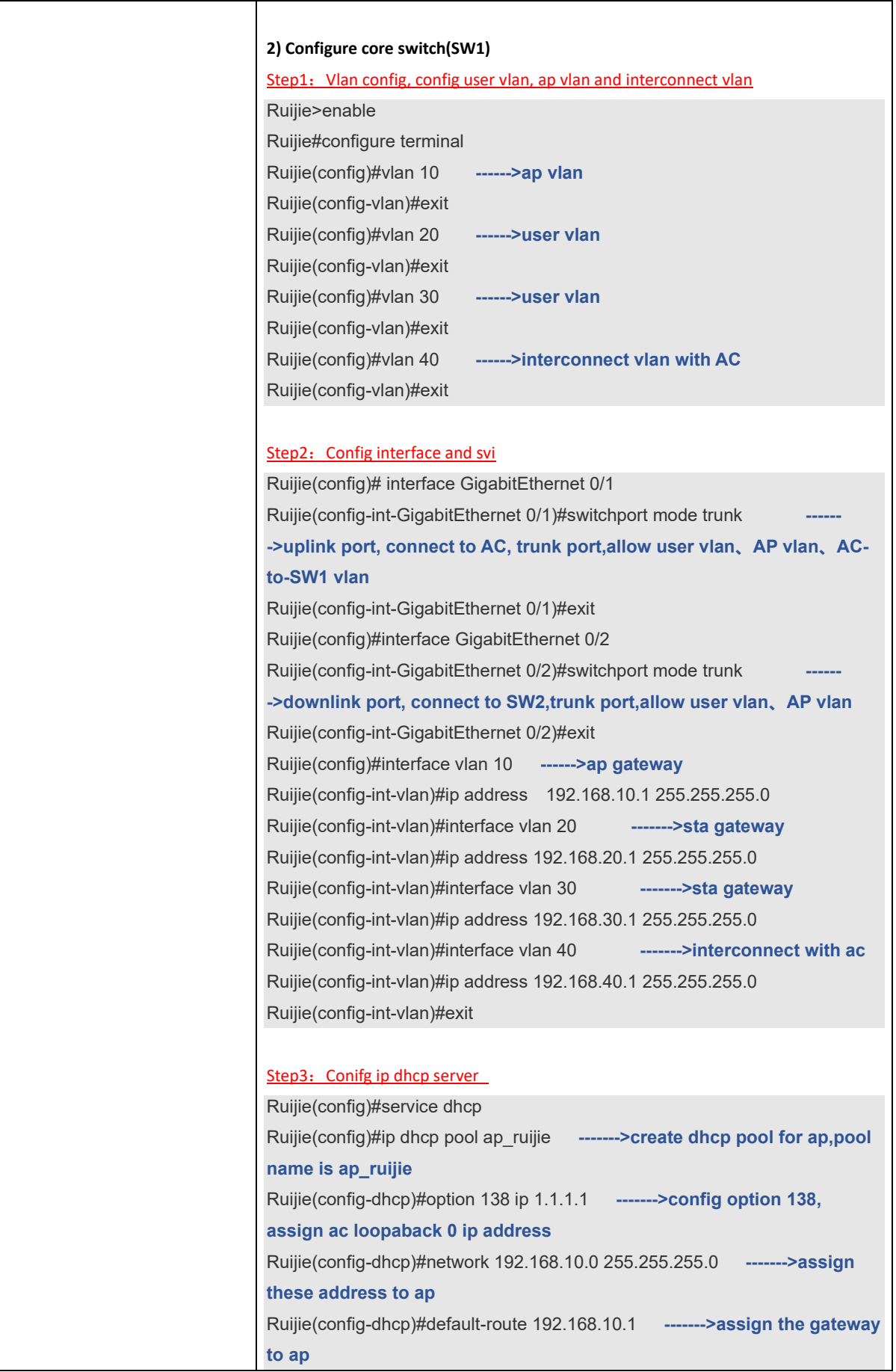

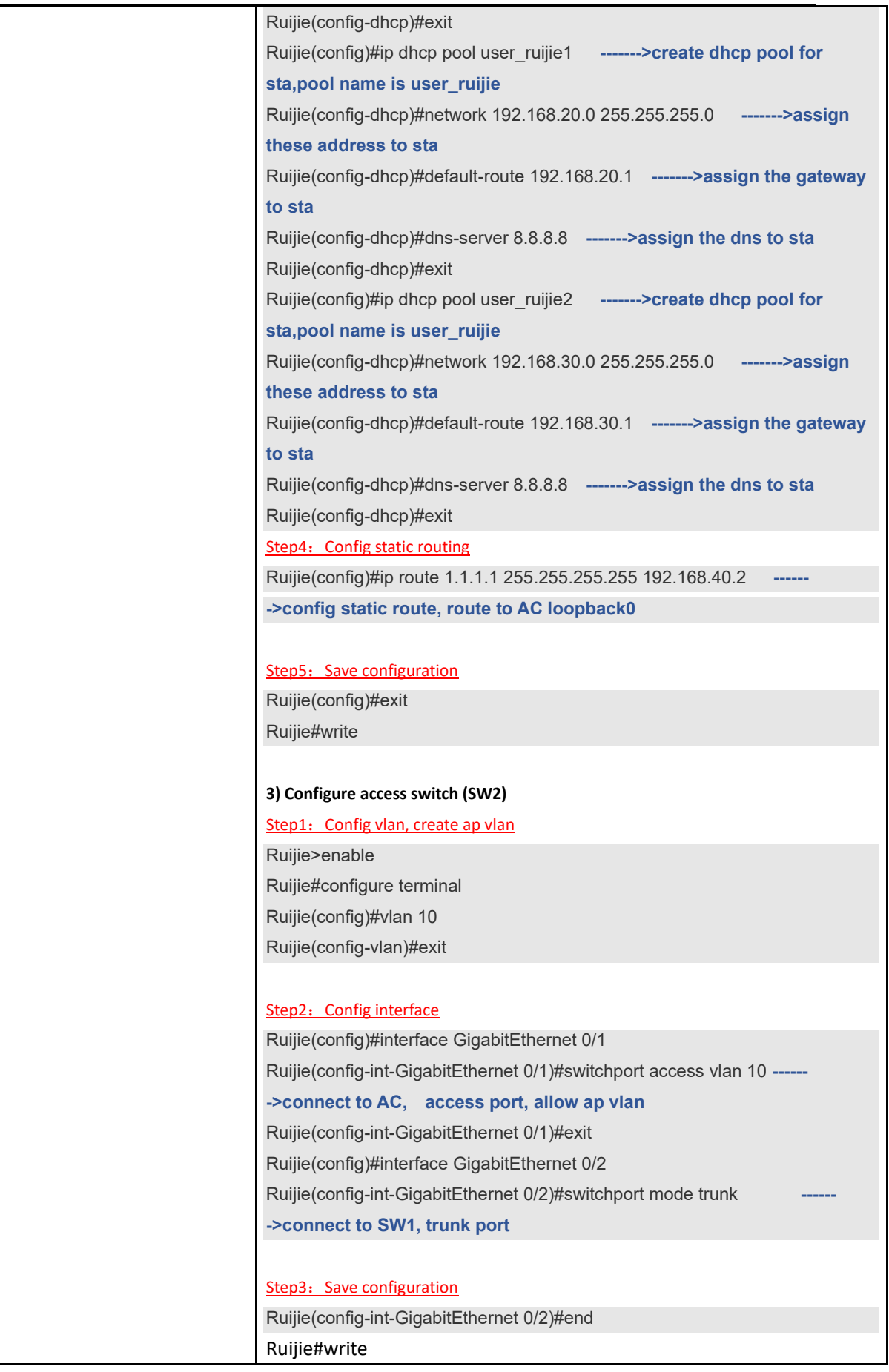

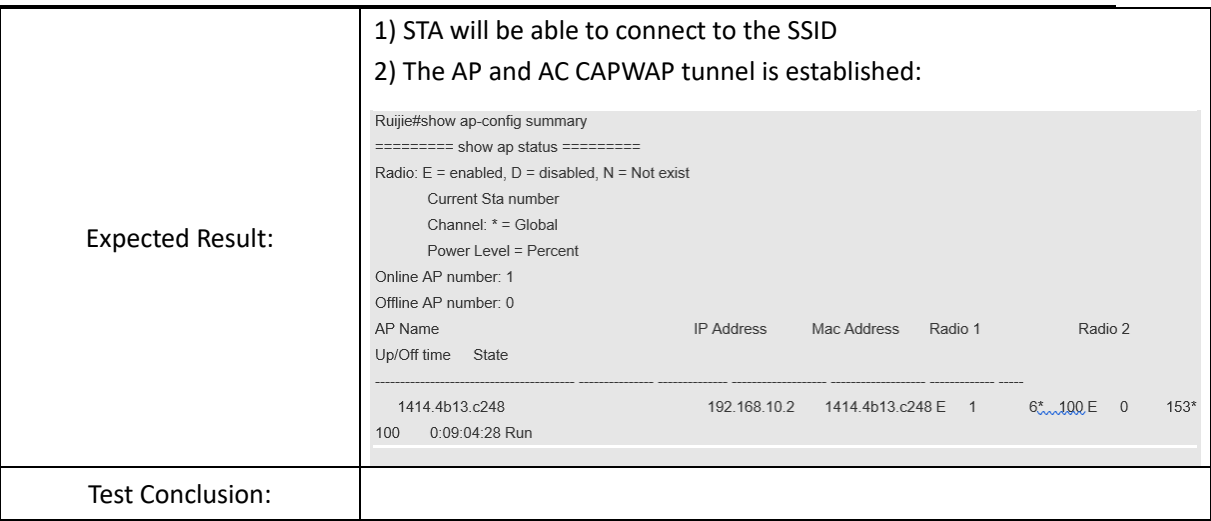

# <span id="page-9-0"></span>**1.2 Local Forwarding**

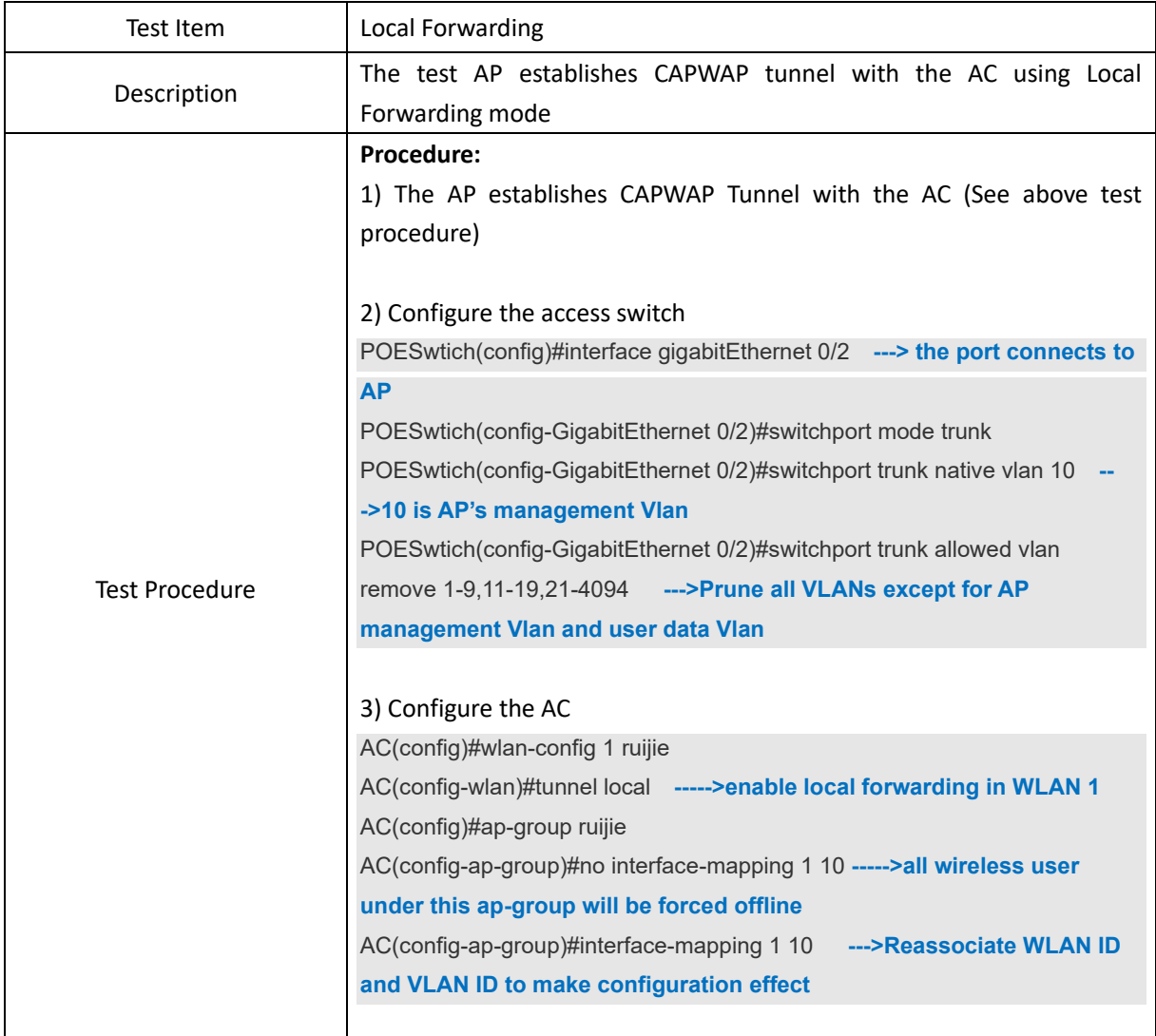

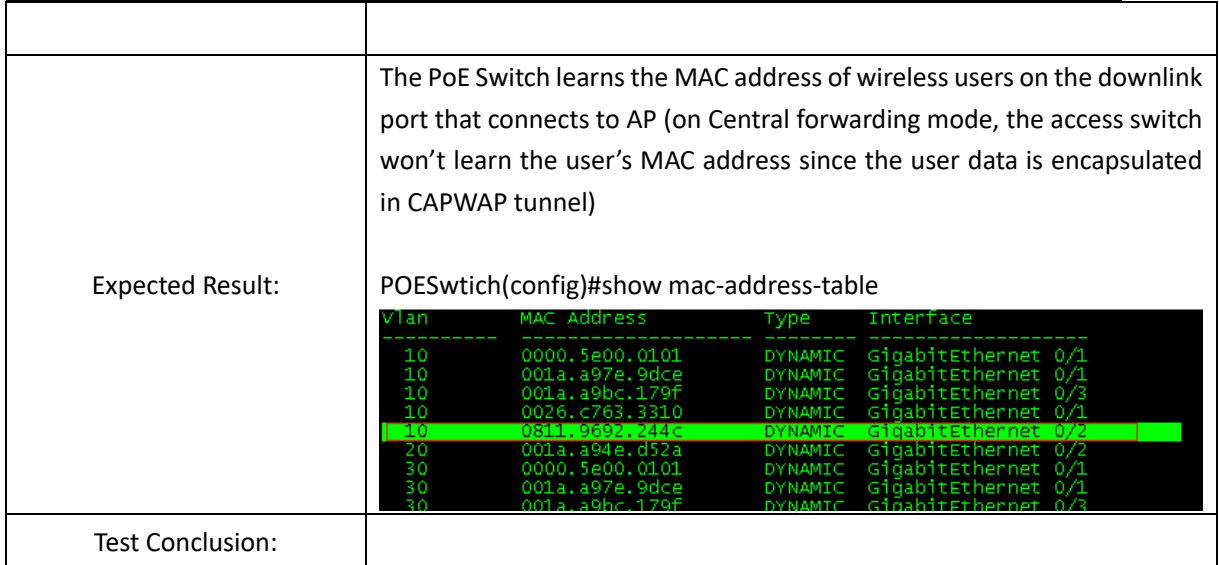

#### <span id="page-10-0"></span>**1.3 Fat Mode**

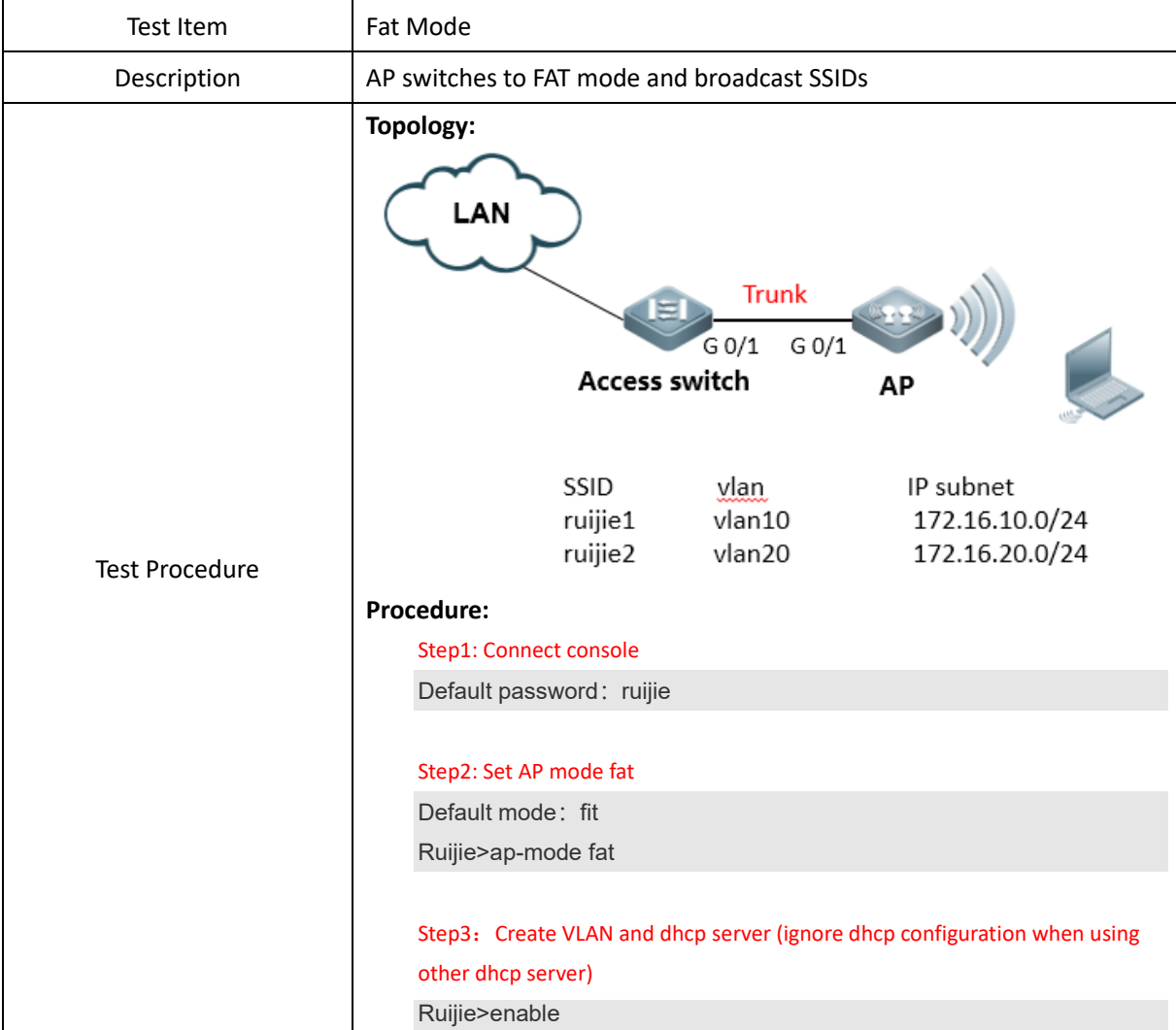

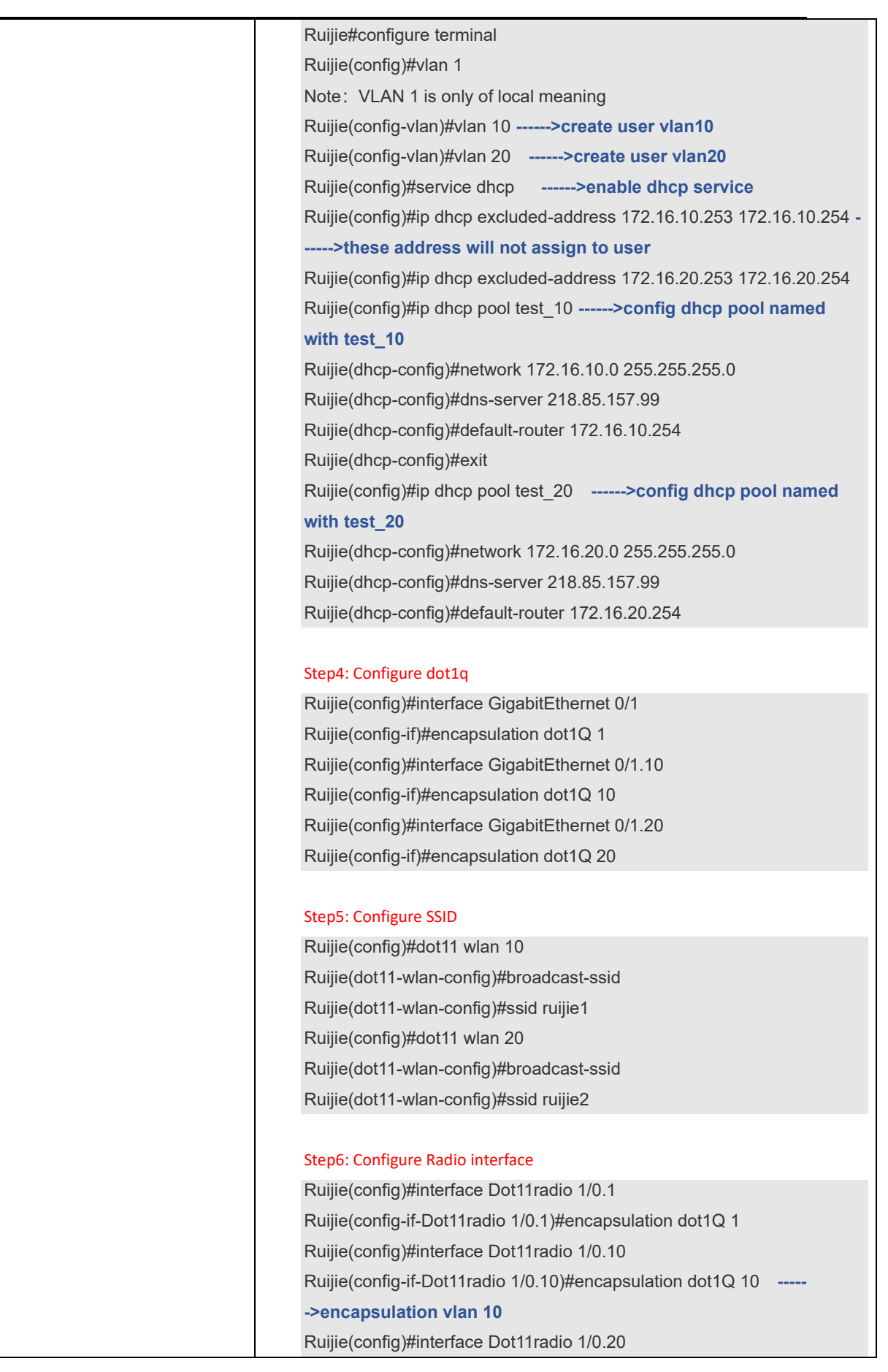

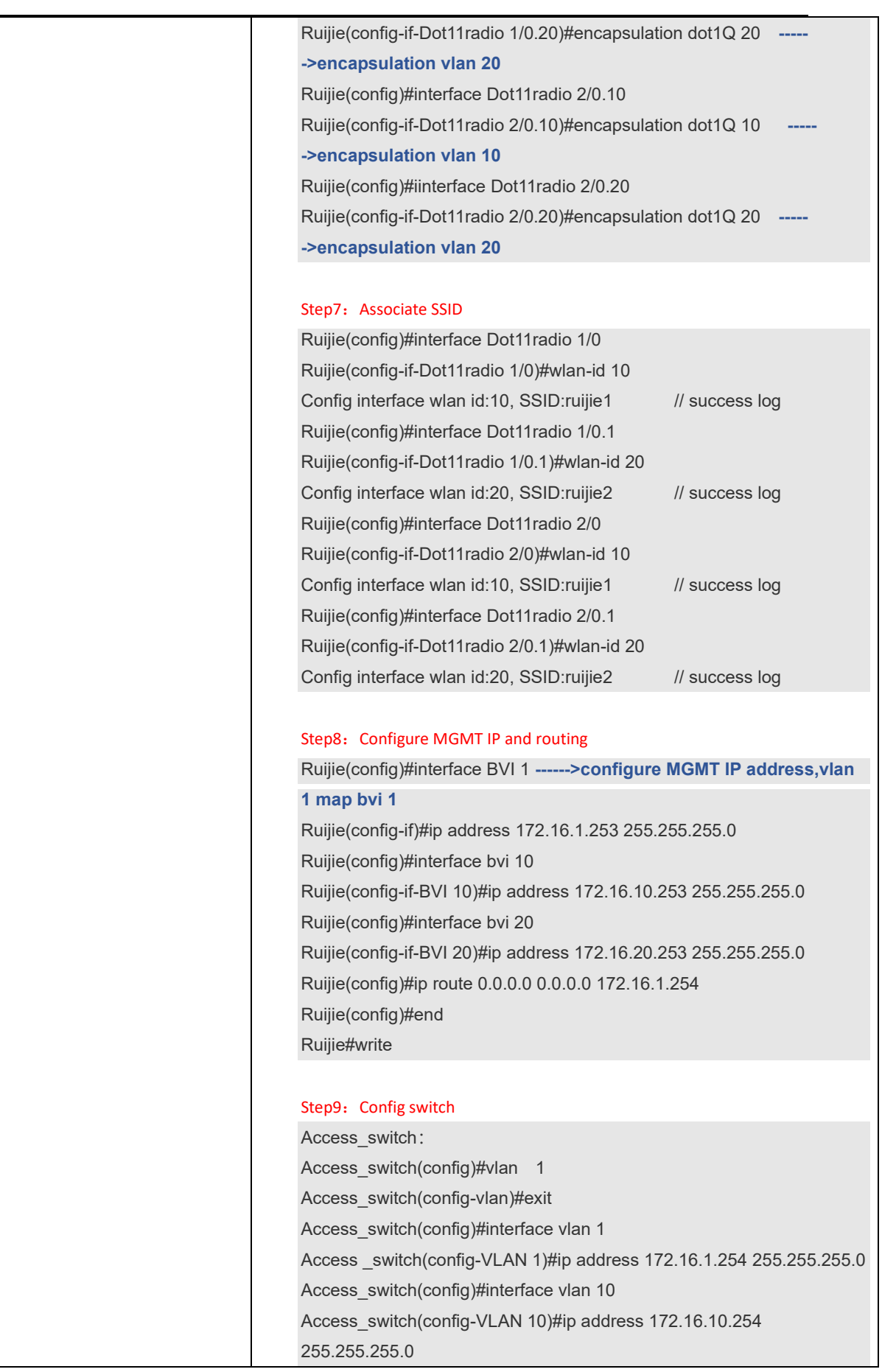

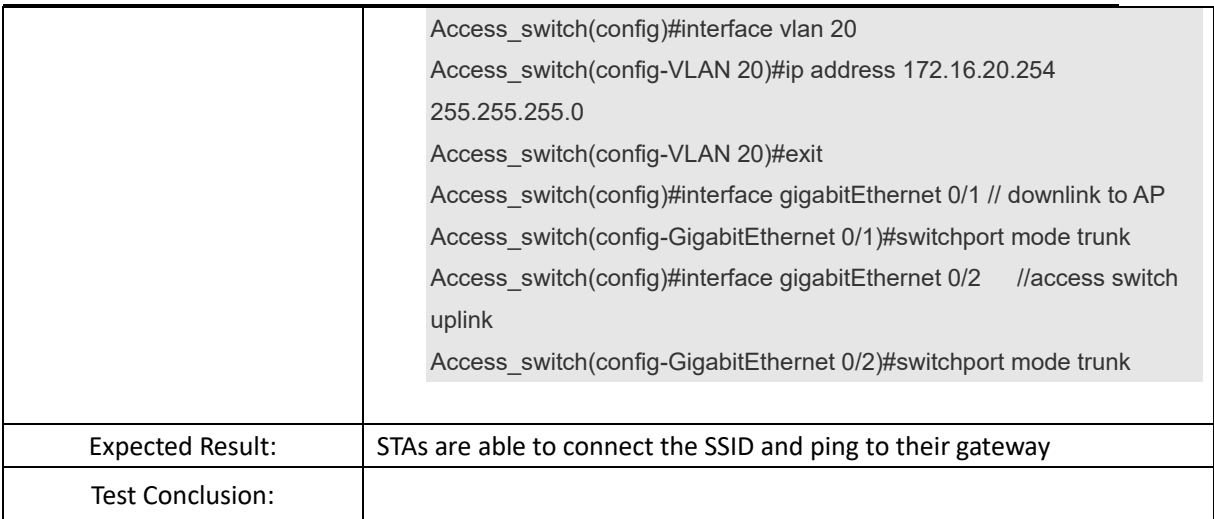

# <span id="page-13-0"></span>**2. Common Function**

#### <span id="page-13-1"></span>**2.1 Rate Limit**

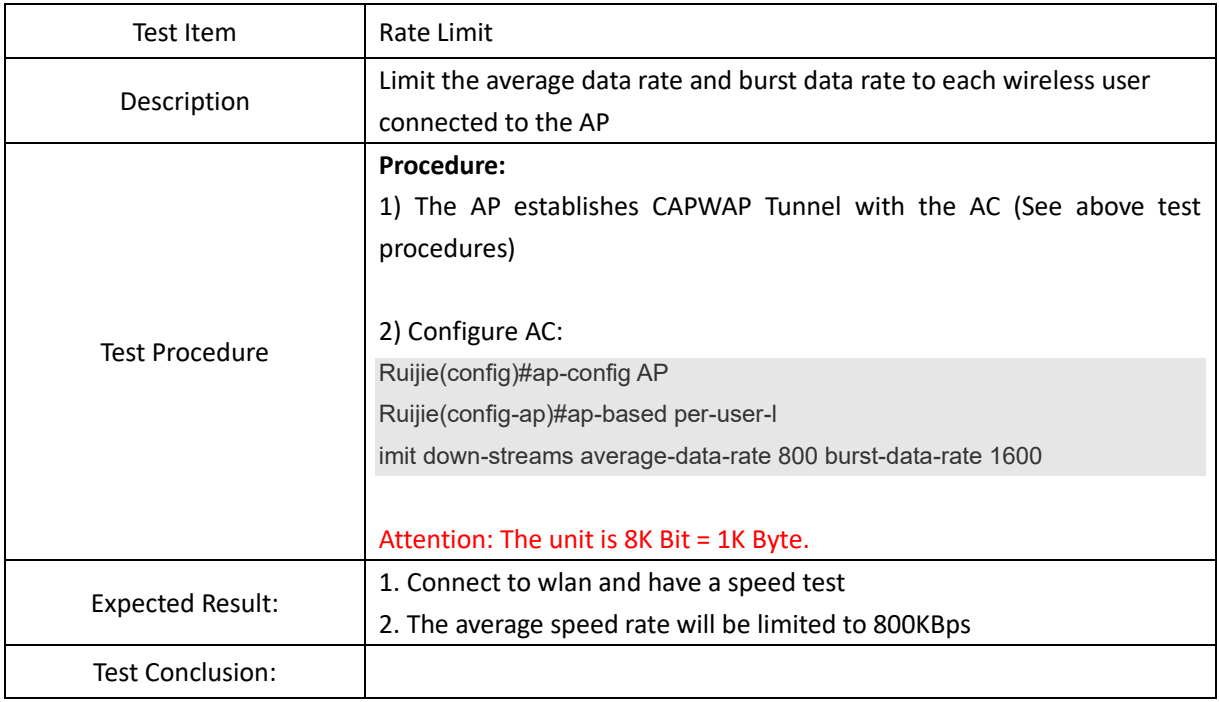

# <span id="page-14-0"></span>**2.2 Wireless Bridge**

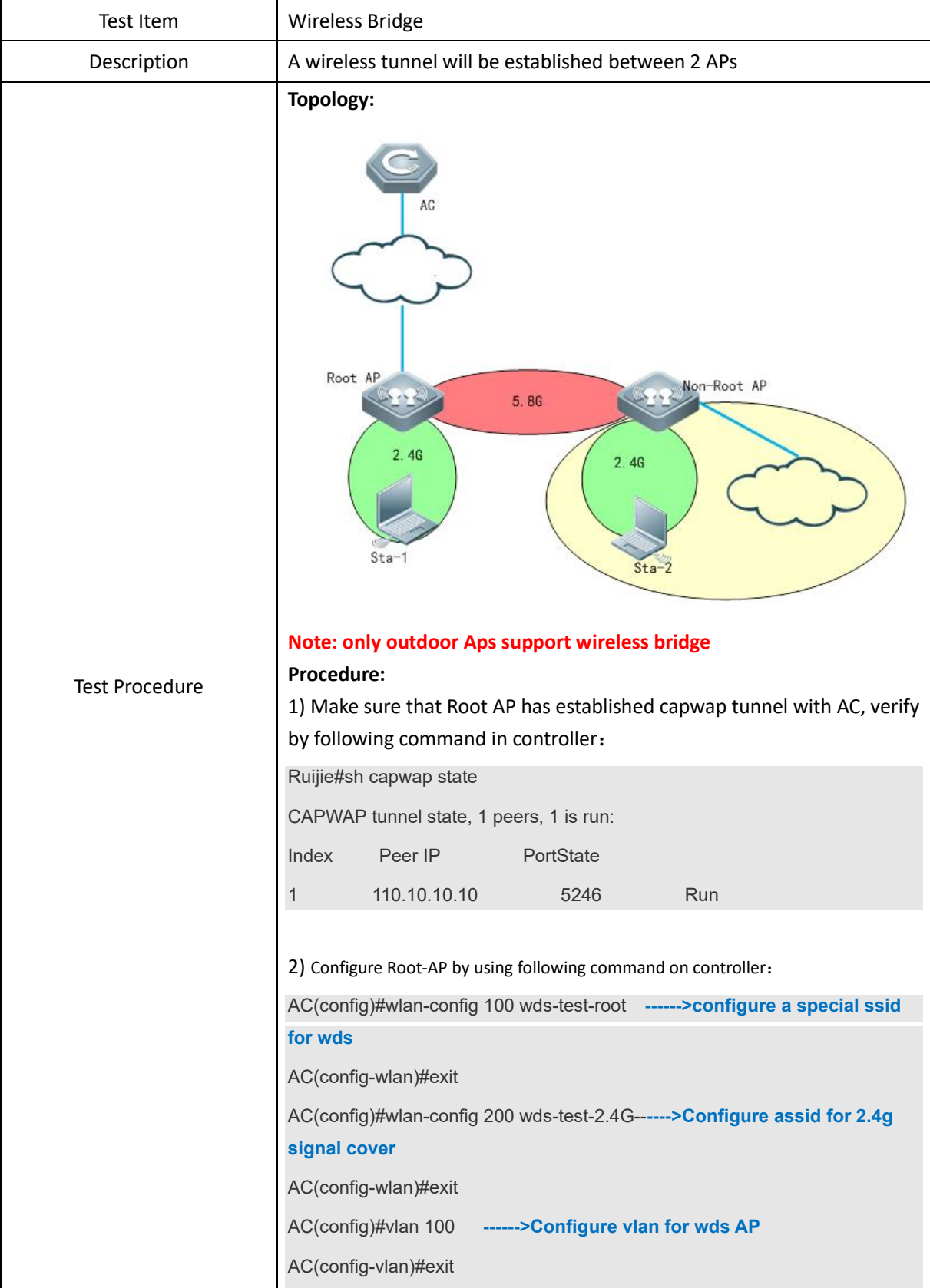

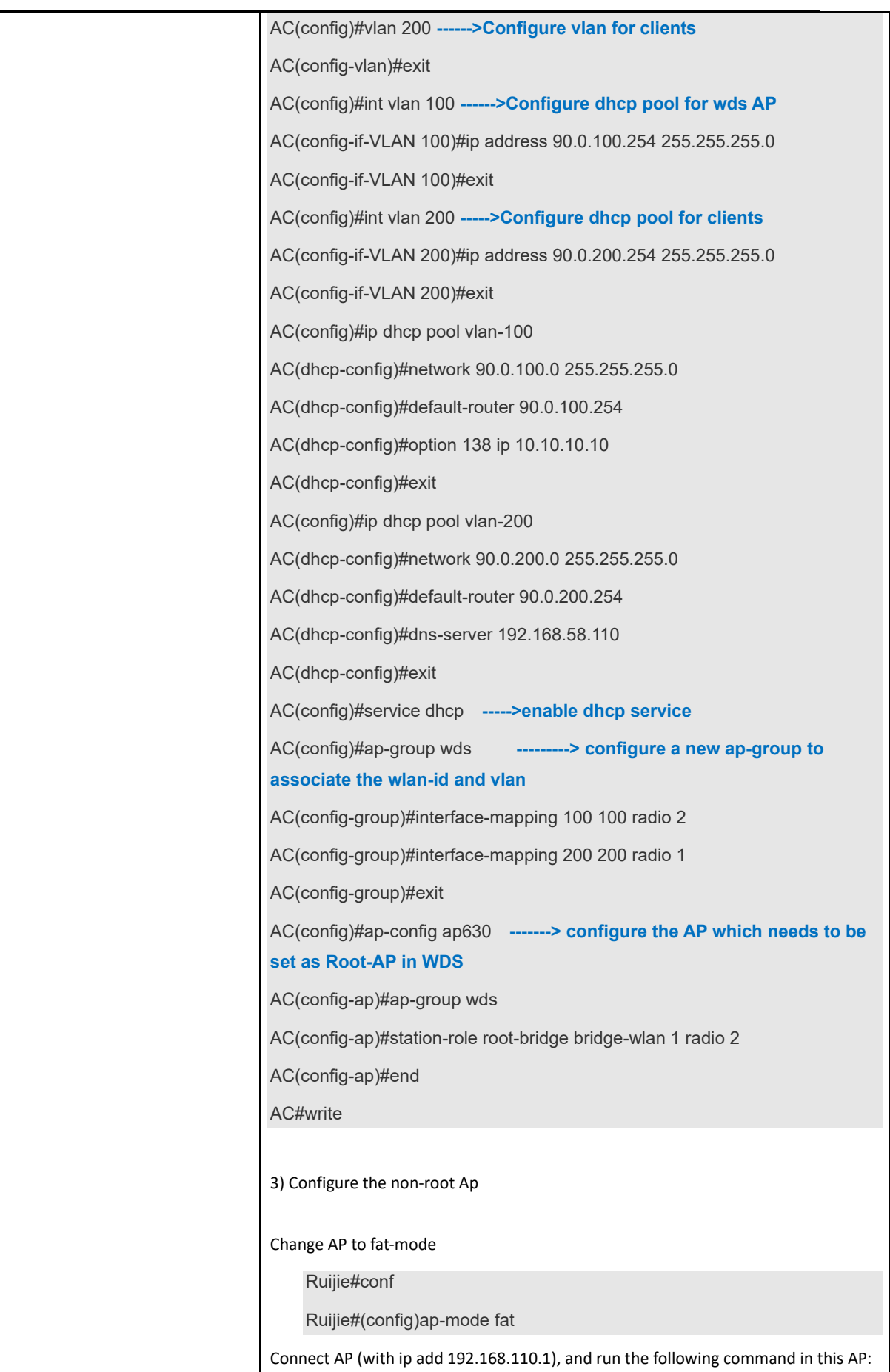

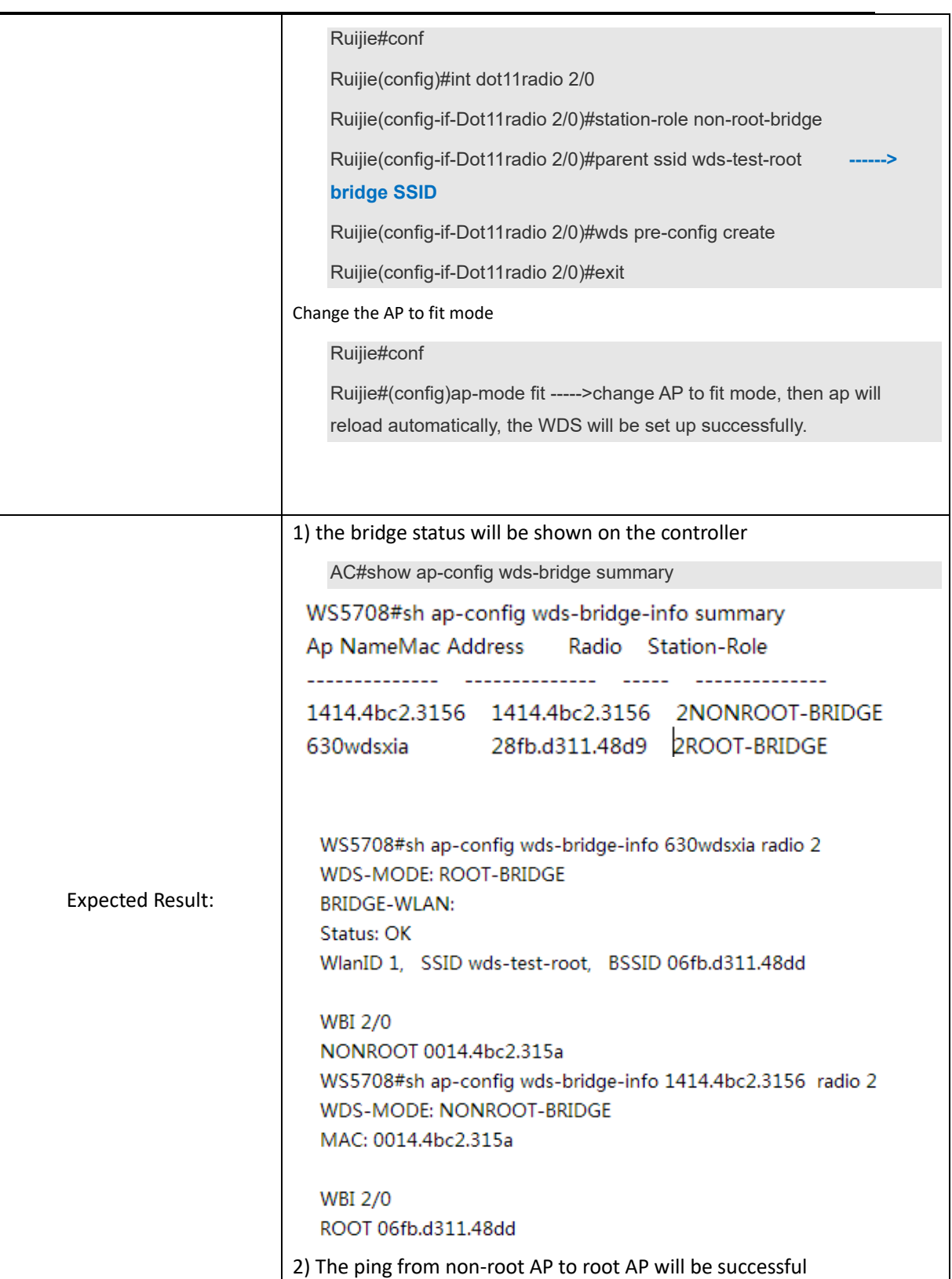

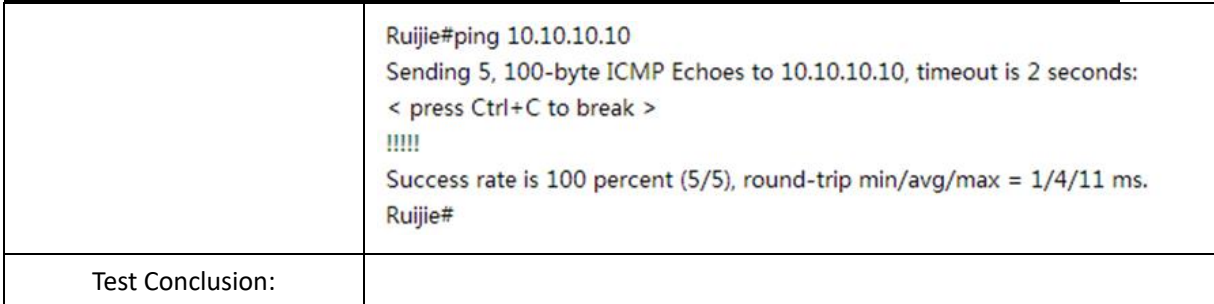

### <span id="page-17-0"></span>**2.3 AP load balance**

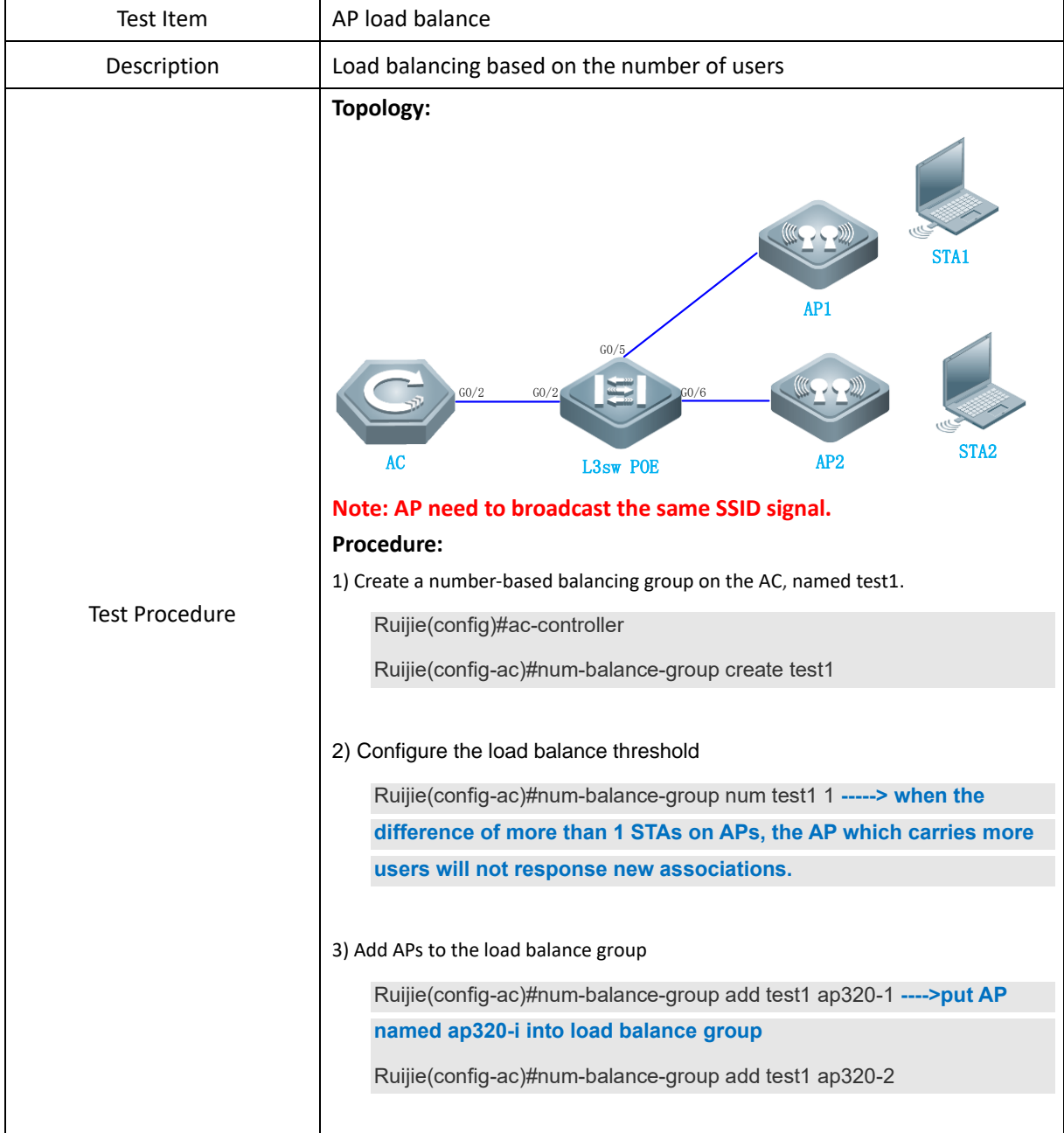

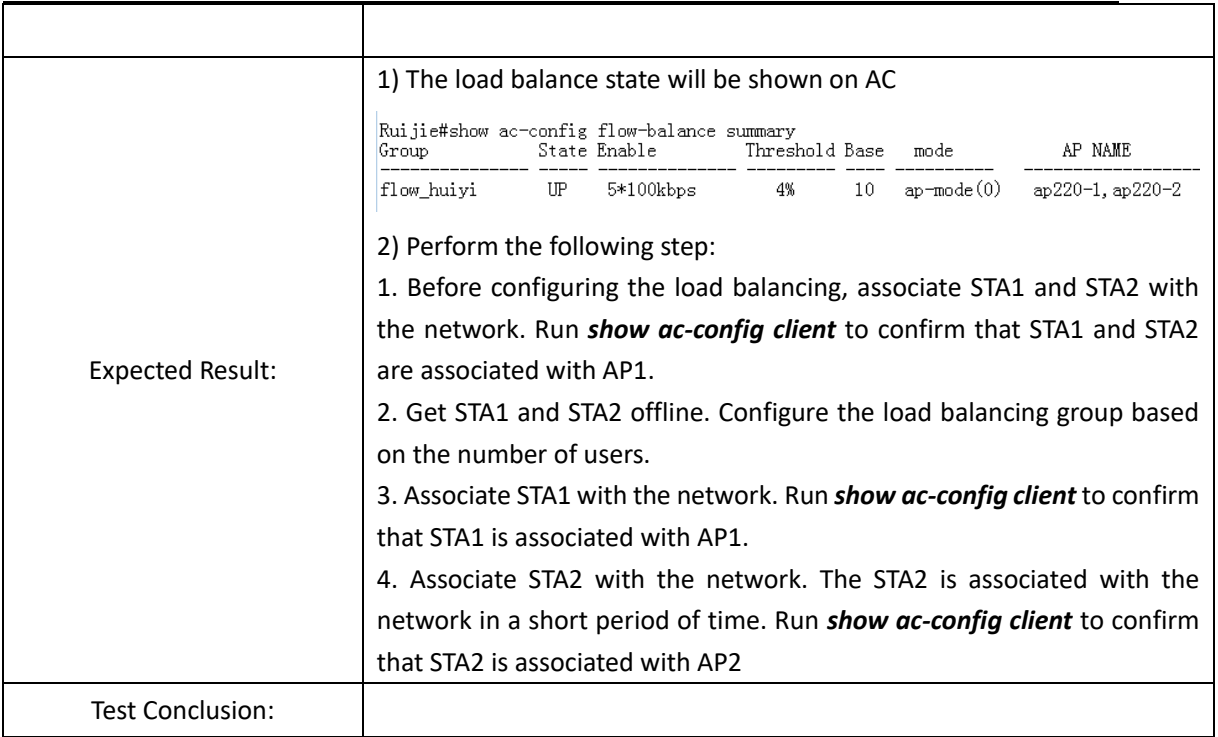

# <span id="page-18-0"></span>**2.4 Remote Intelligent Perceptive Technology (RIPT)**

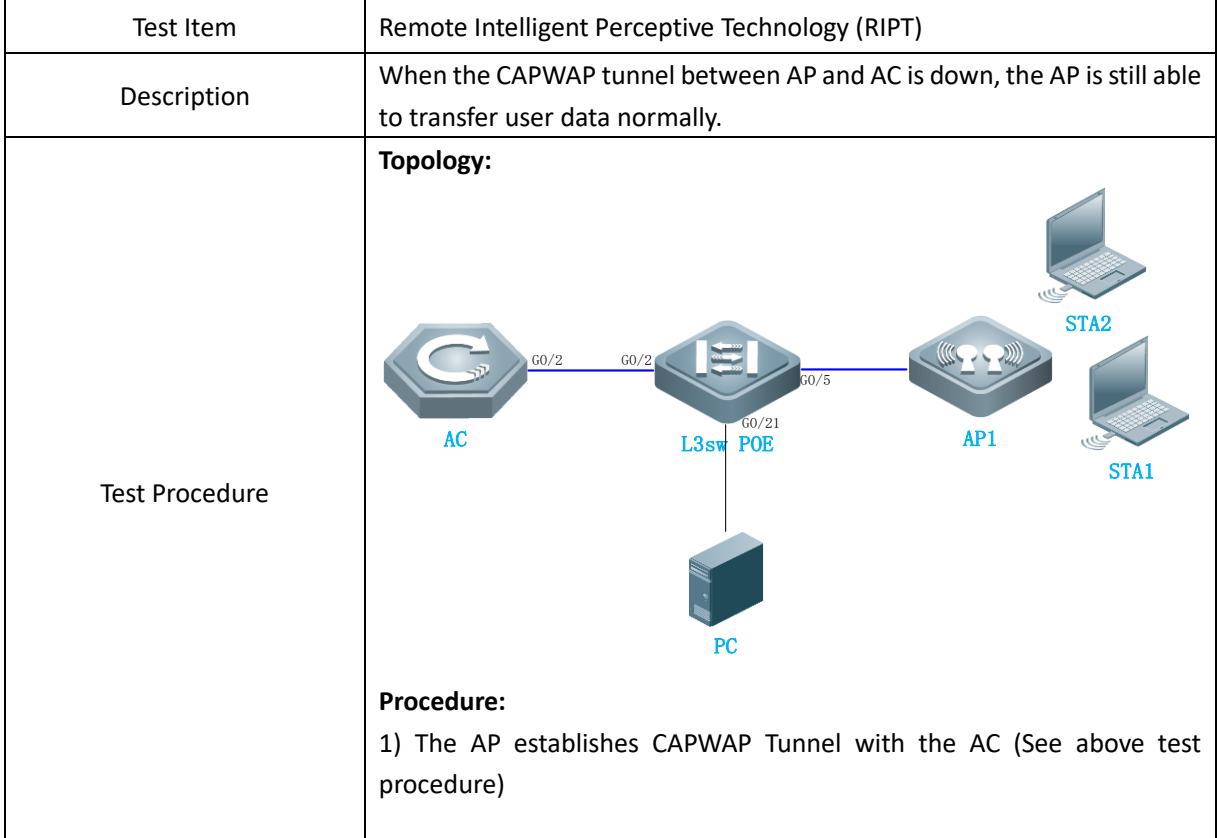

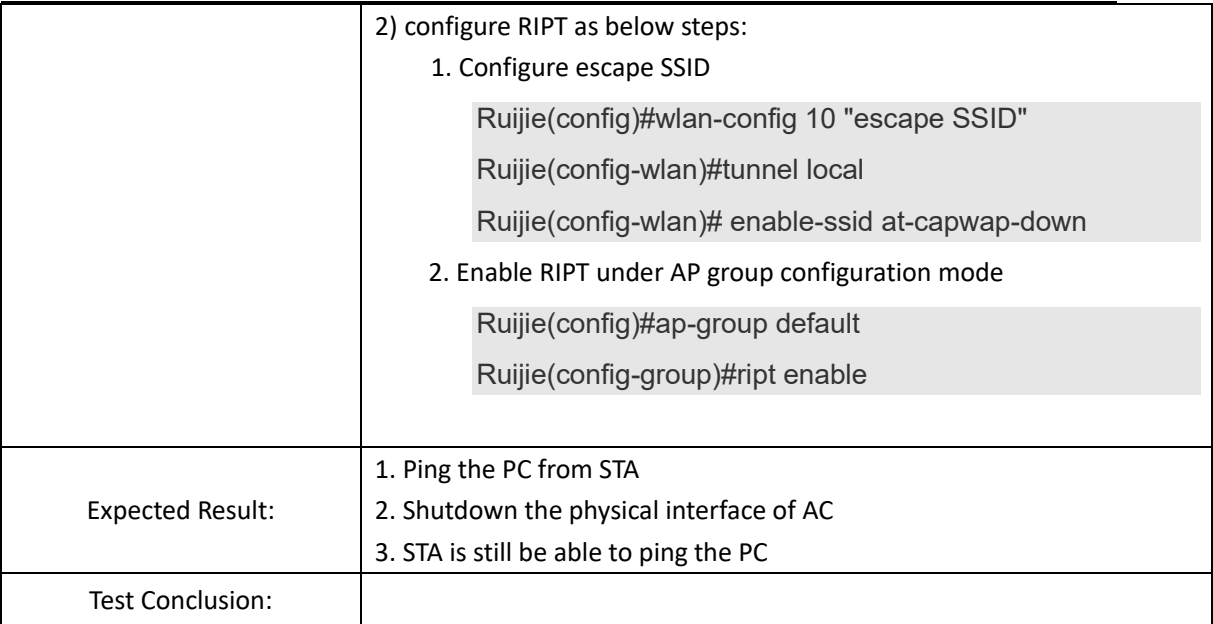

# <span id="page-19-0"></span>**2.5 AC Virtualization (VAC)**

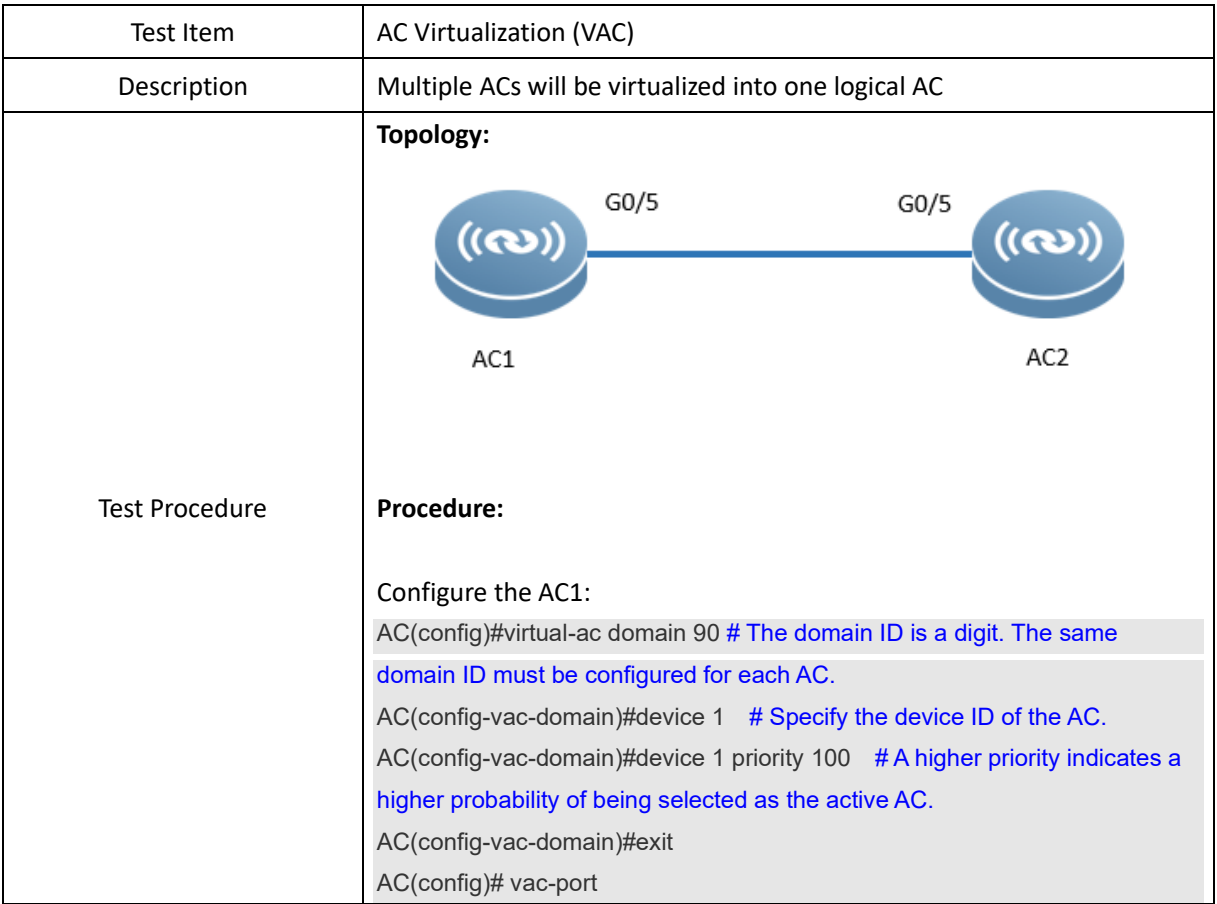

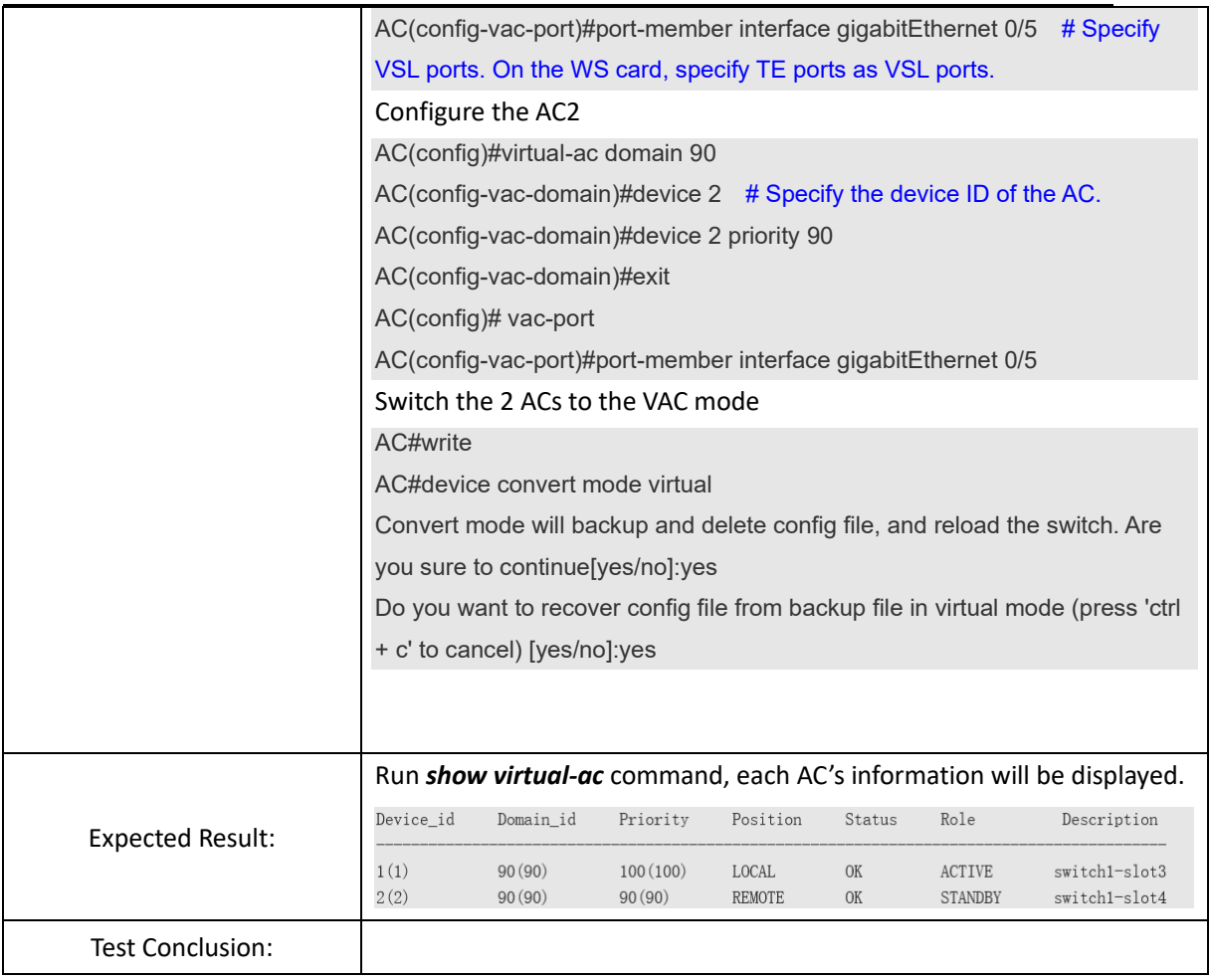

# <span id="page-20-0"></span>**3. Security Function**

# <span id="page-20-1"></span>**3.1 Wireless Encryption (WPA/WPA2)**

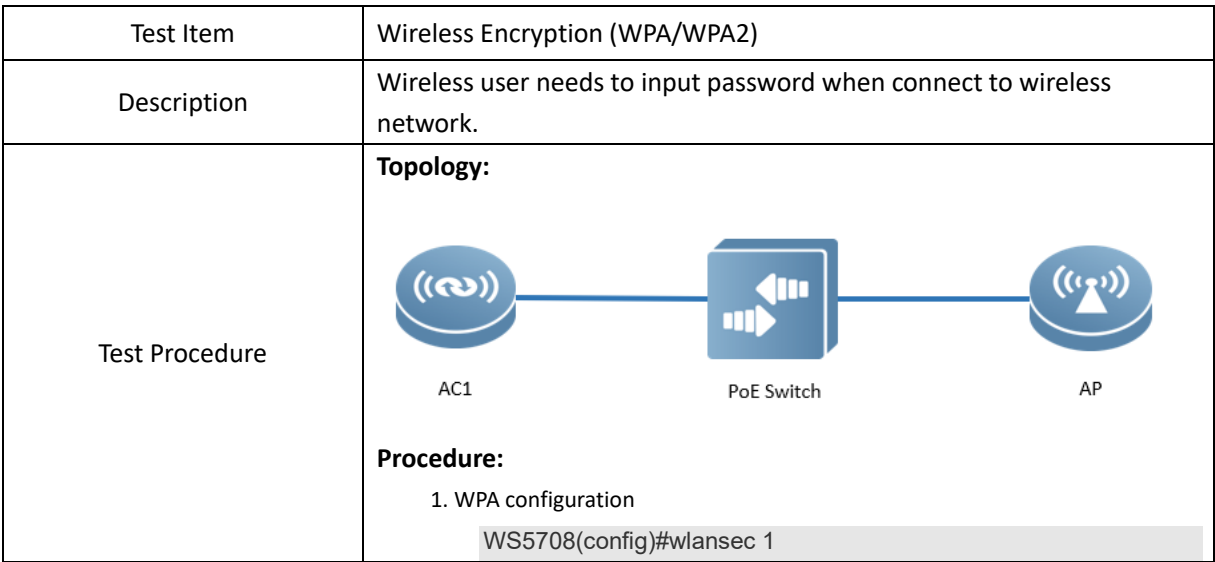

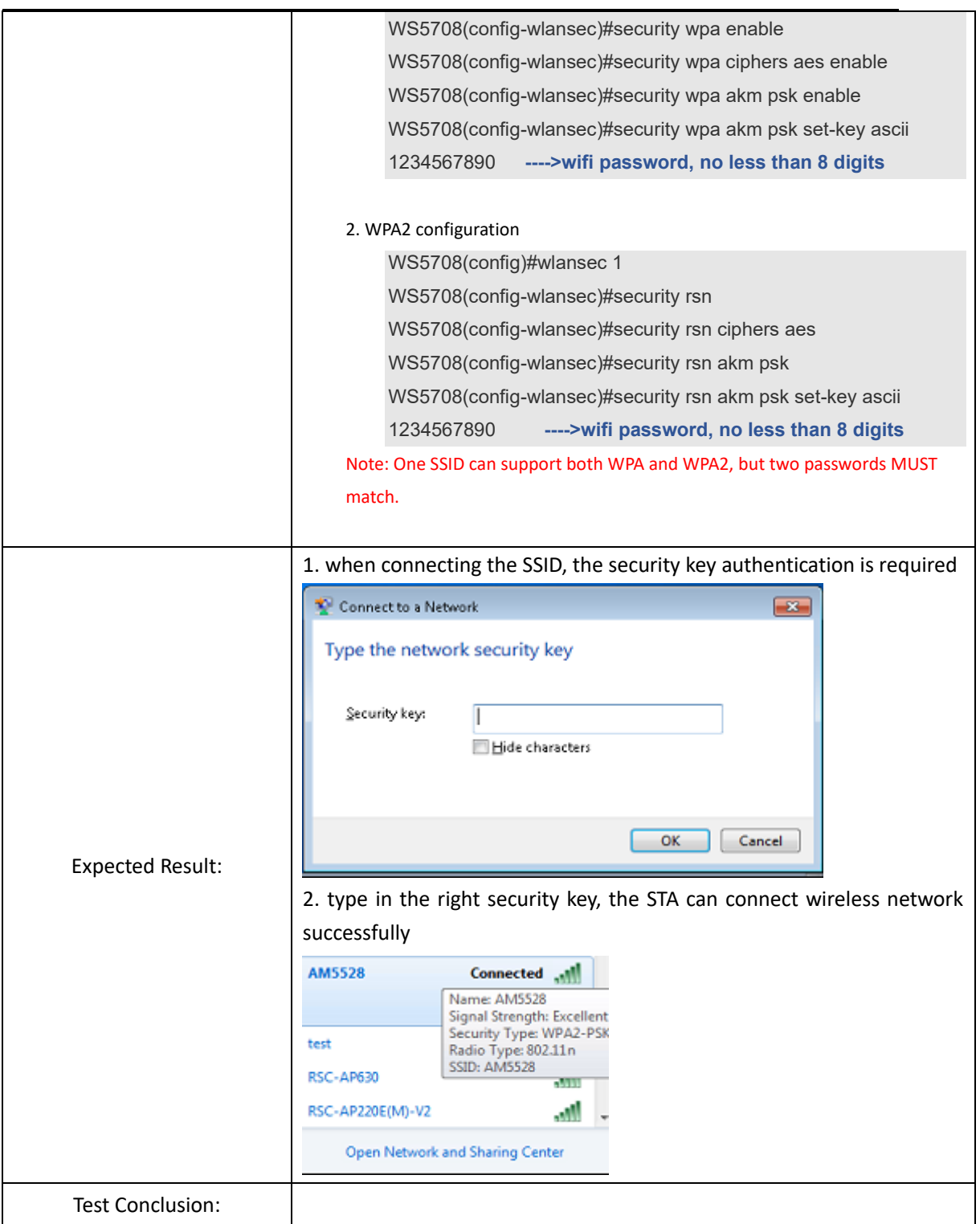

# <span id="page-21-0"></span>**3.2 Private Pre-Shared Key (PPSK)**

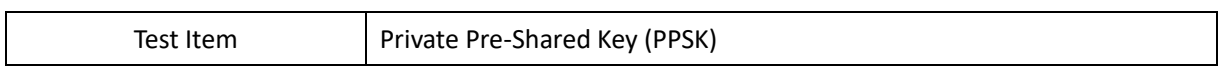

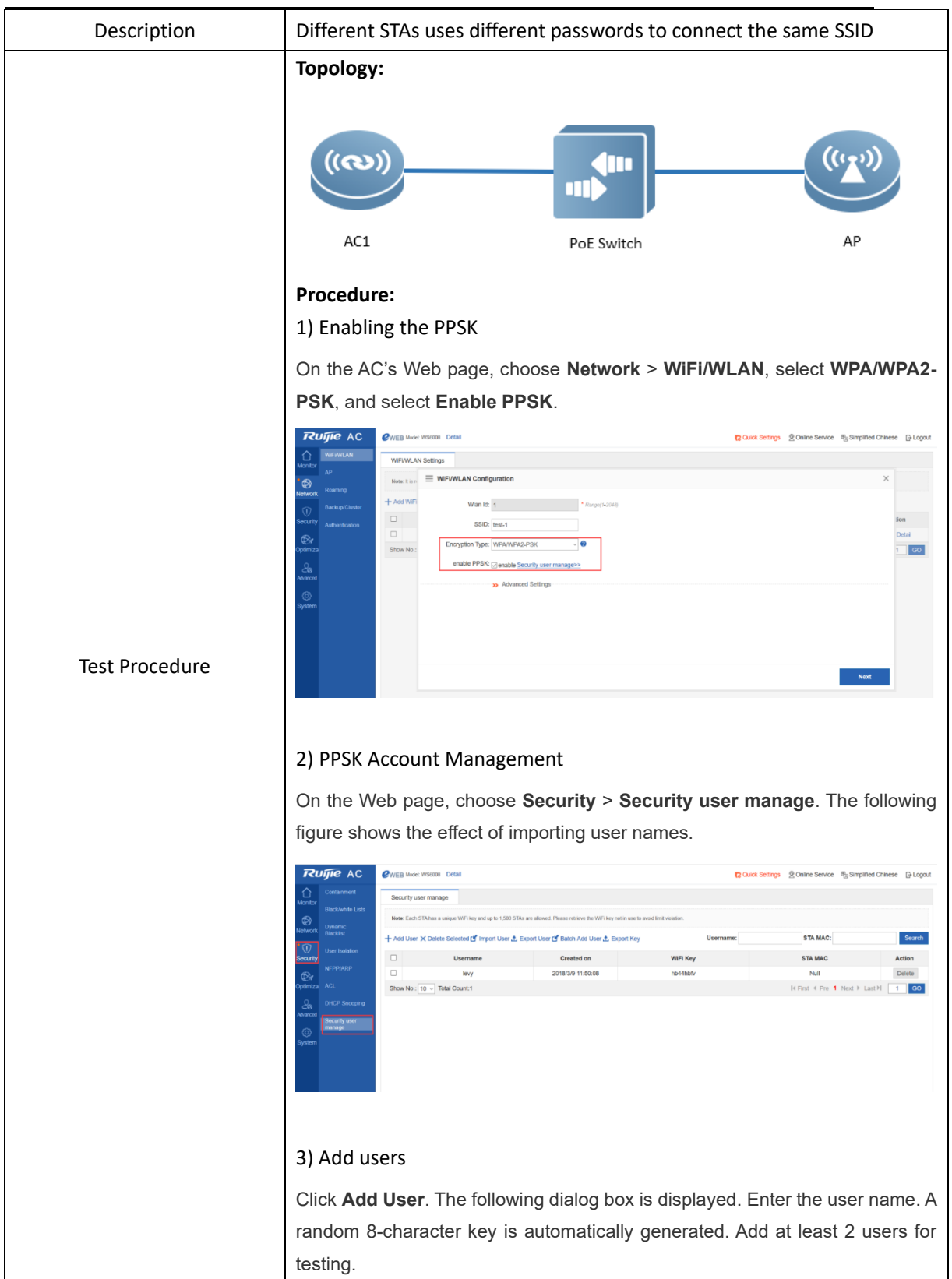

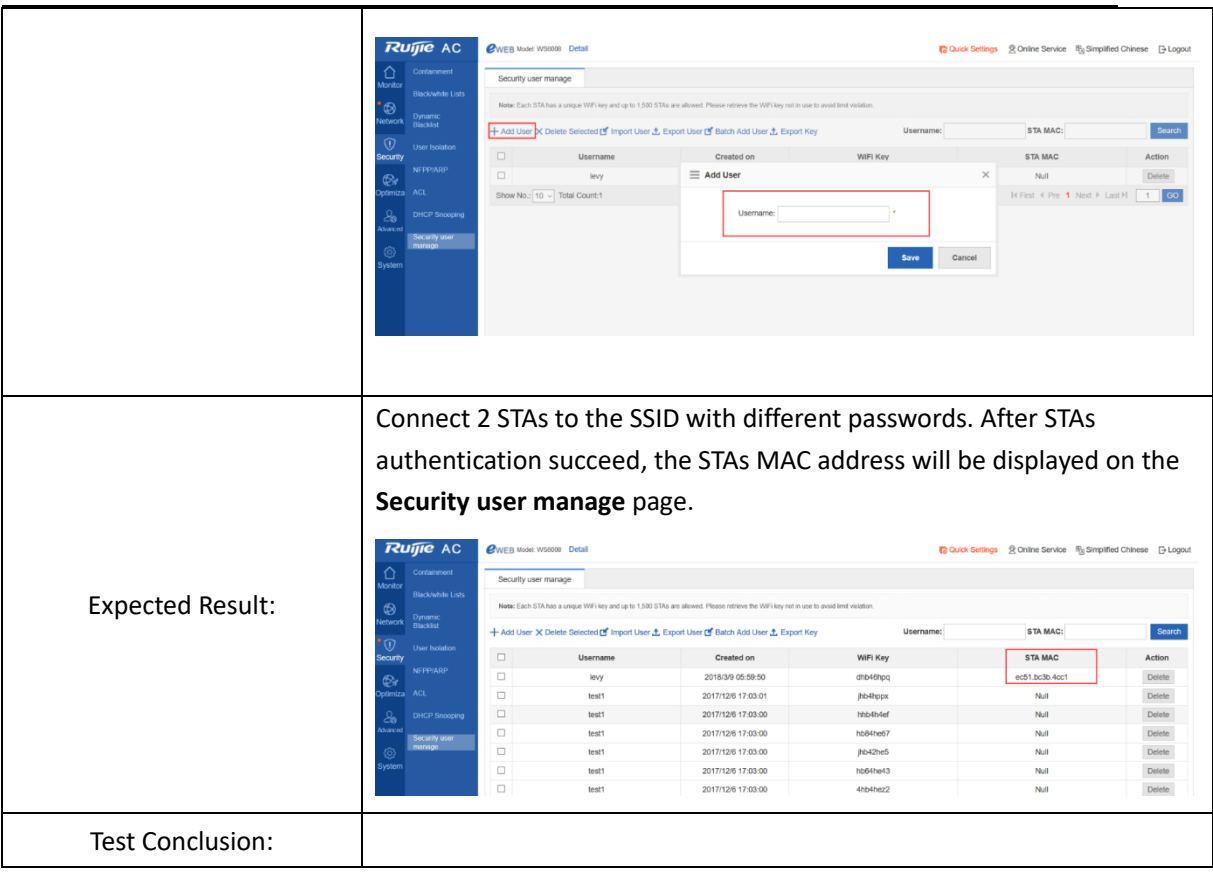

### <span id="page-23-0"></span>**3.3 Blacklist & Whitelist**

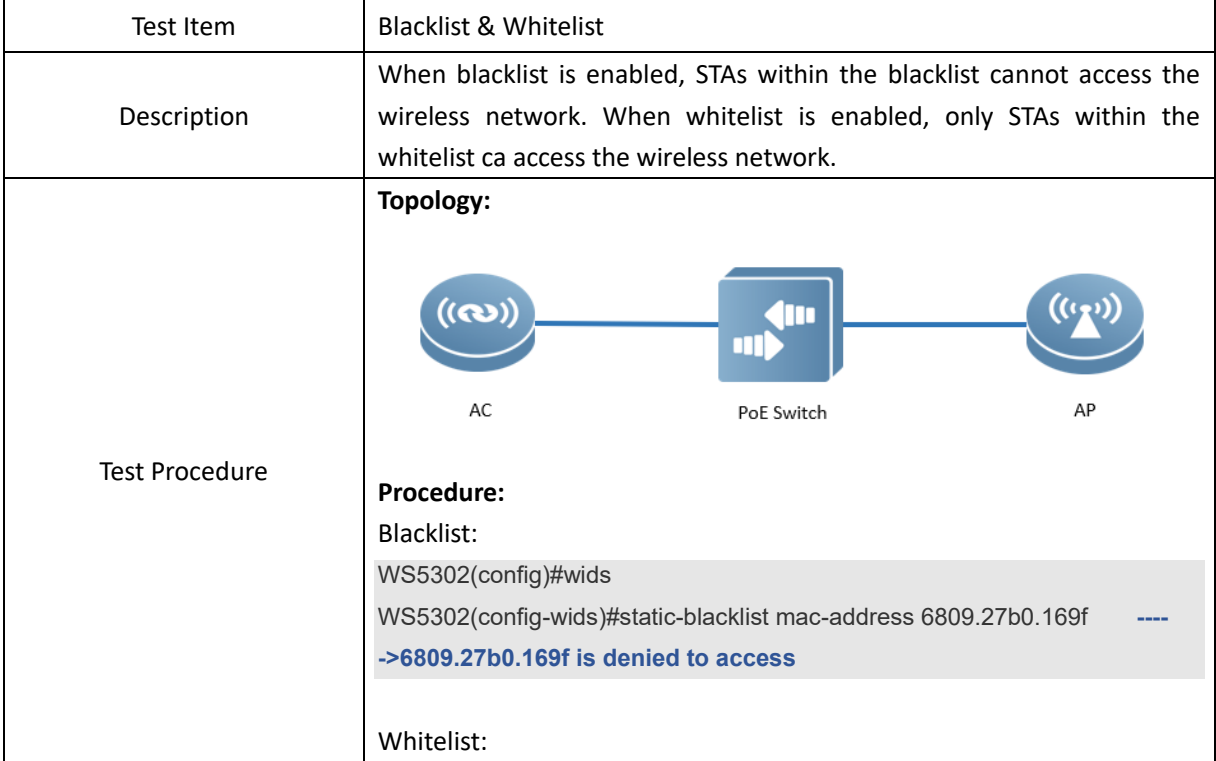

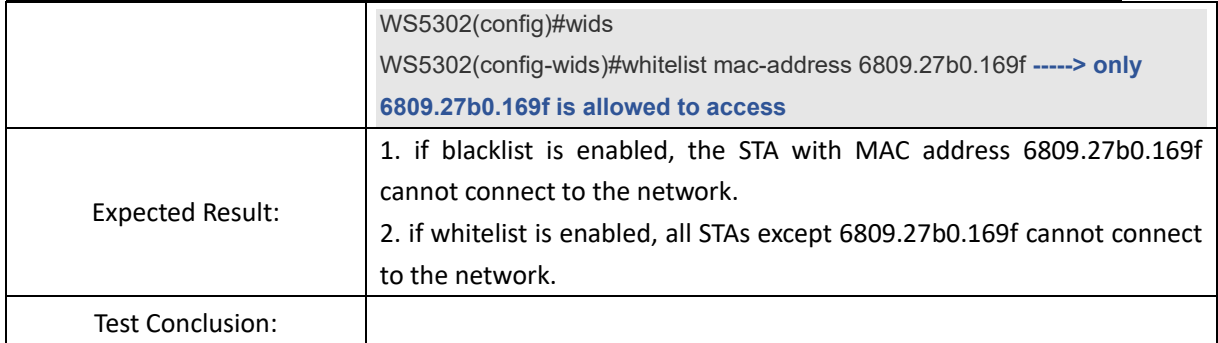

### <span id="page-24-0"></span>**3.4 AP Countermeasure**

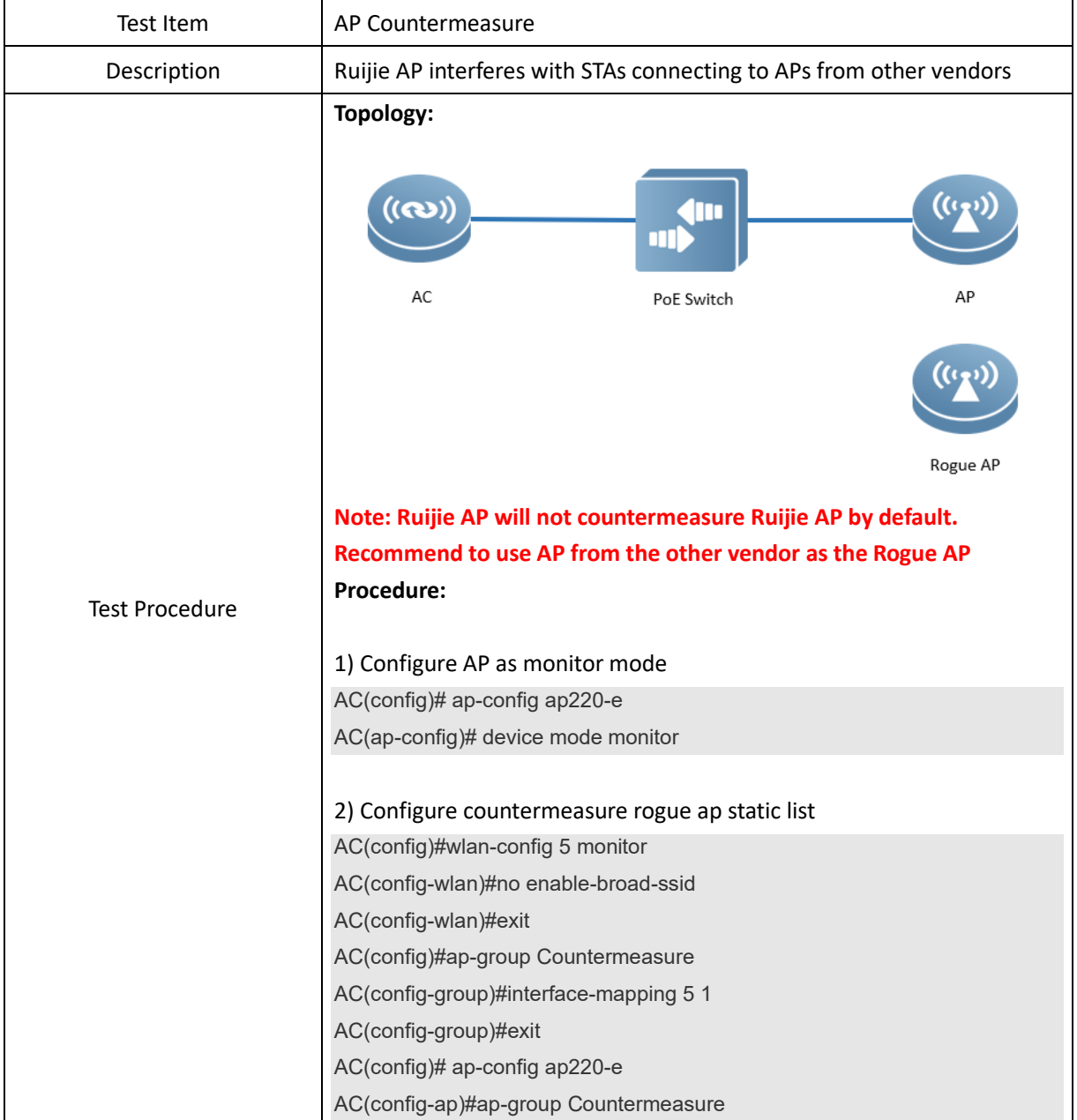

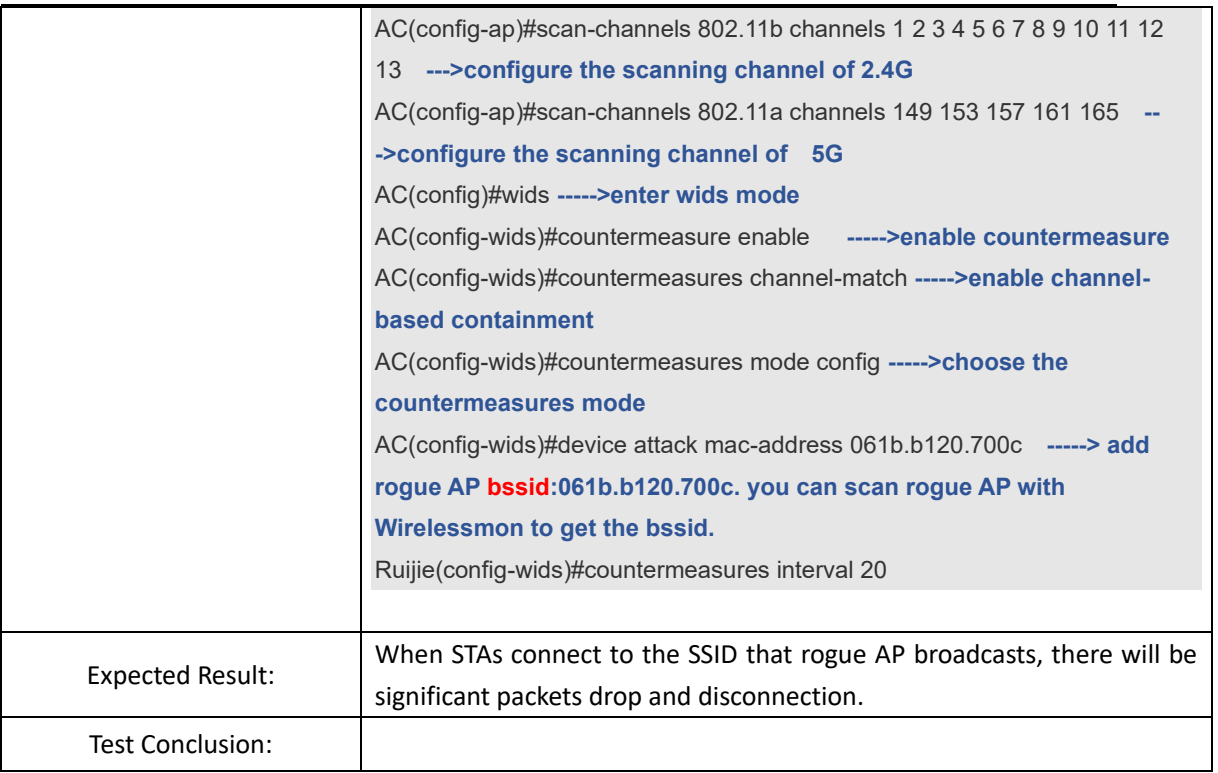

#### <span id="page-25-0"></span>**3.5 User Isolation**

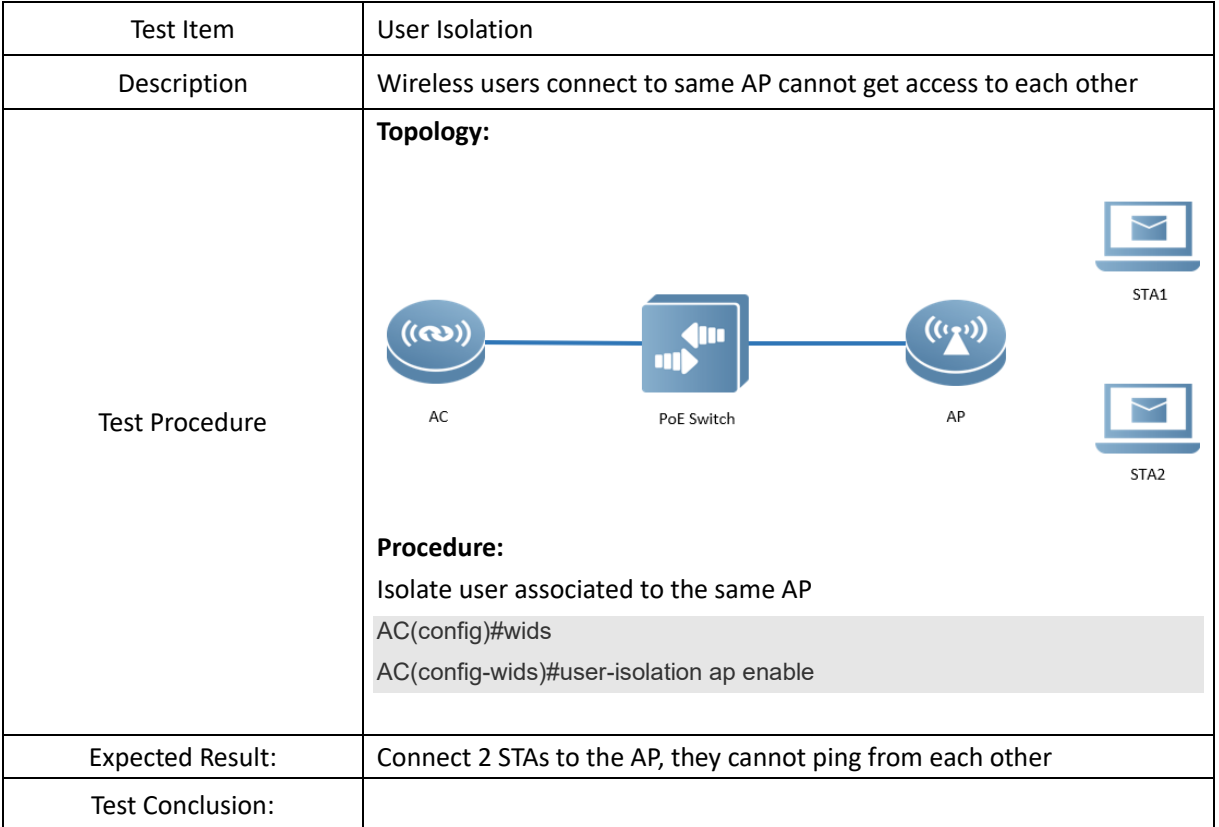

#### <span id="page-26-0"></span>**3.6 802.1x Authentication**

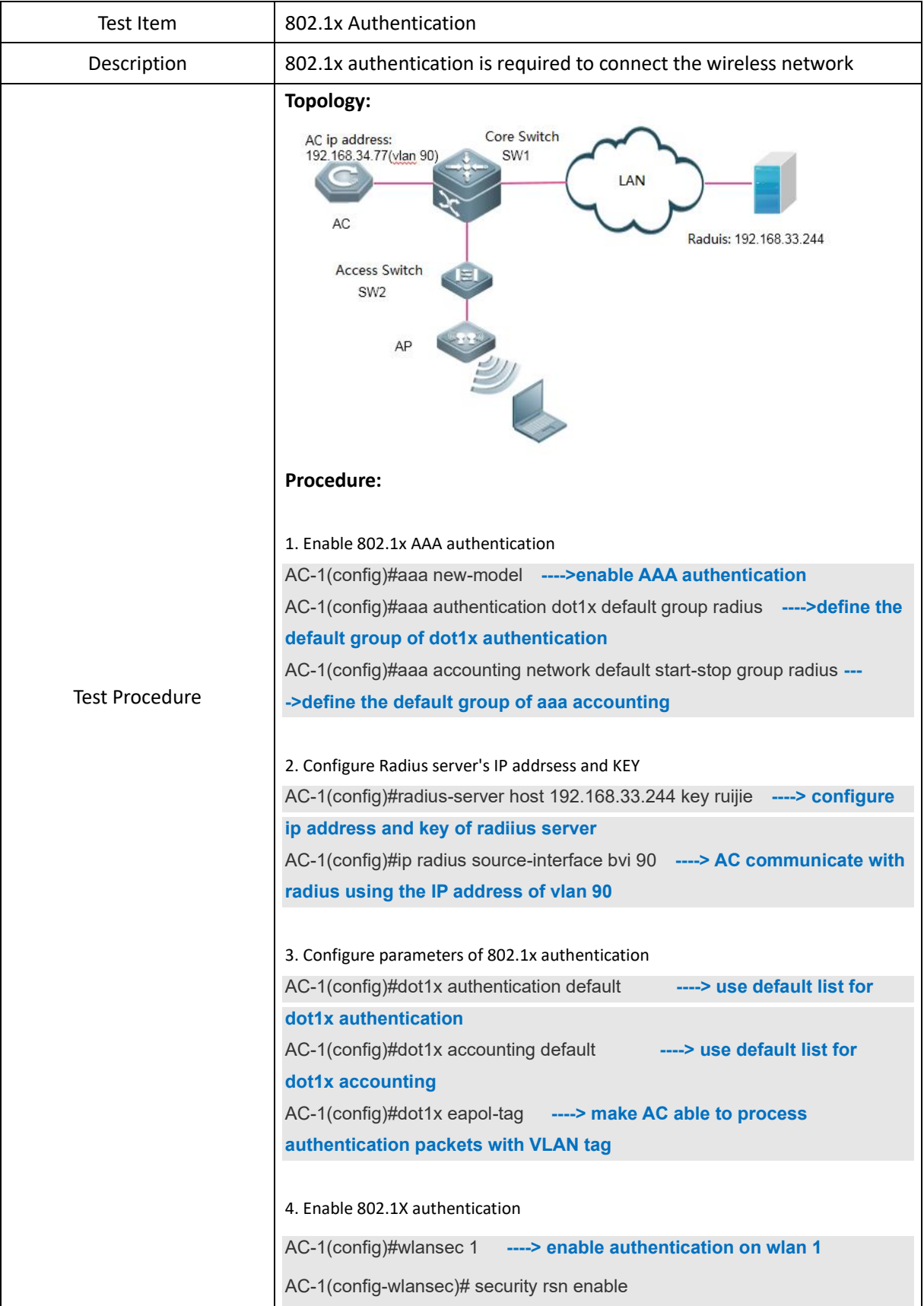

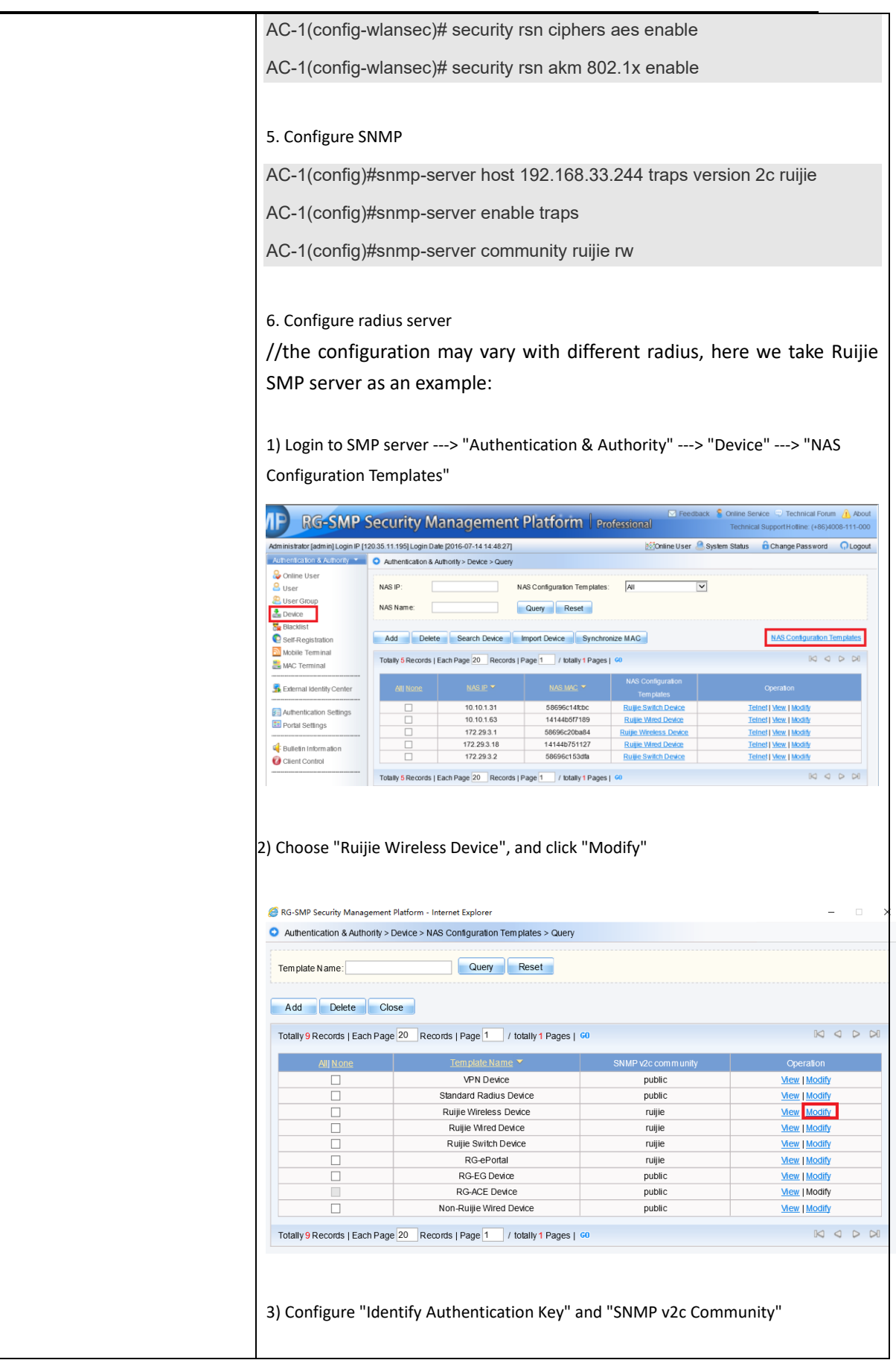

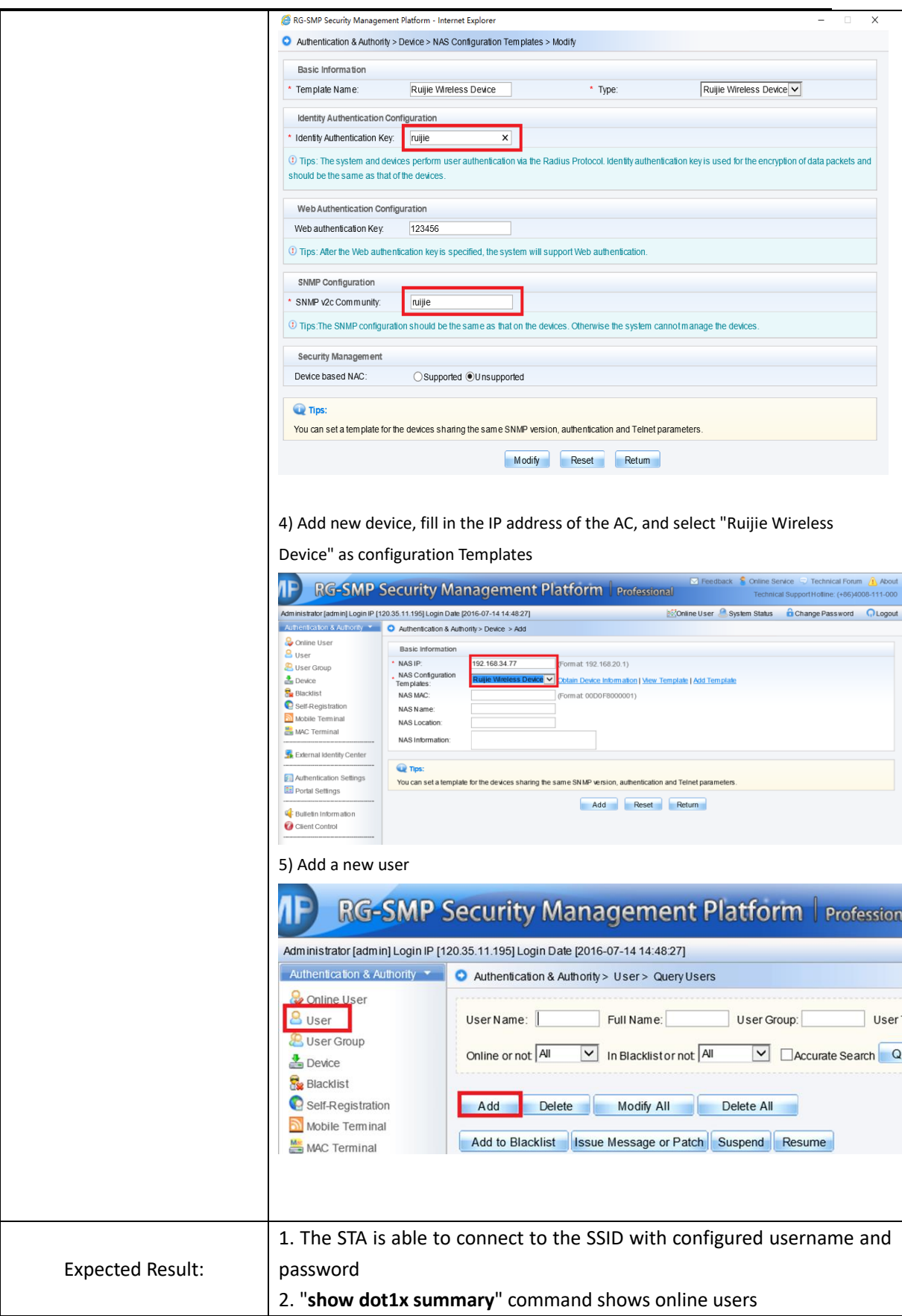

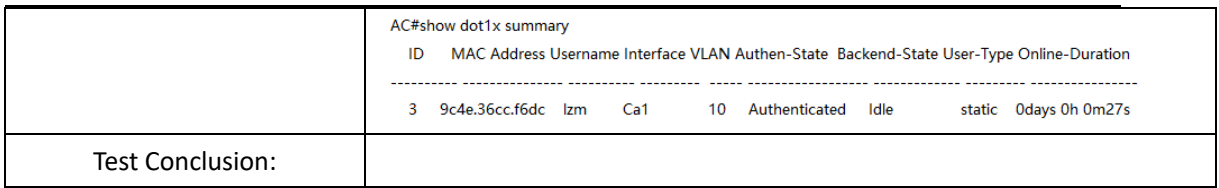

#### <span id="page-29-0"></span>**3.7 Web Authentication**

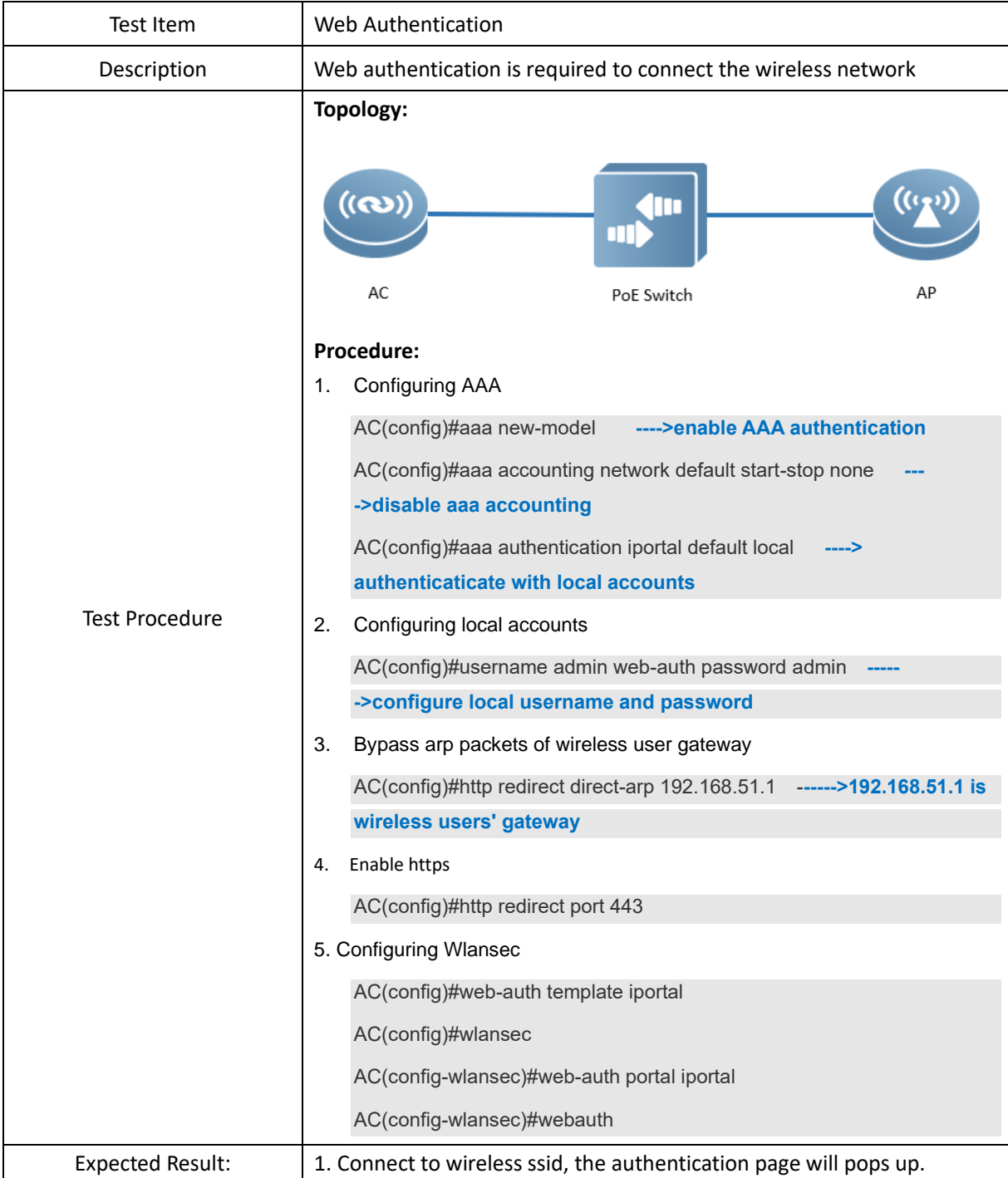

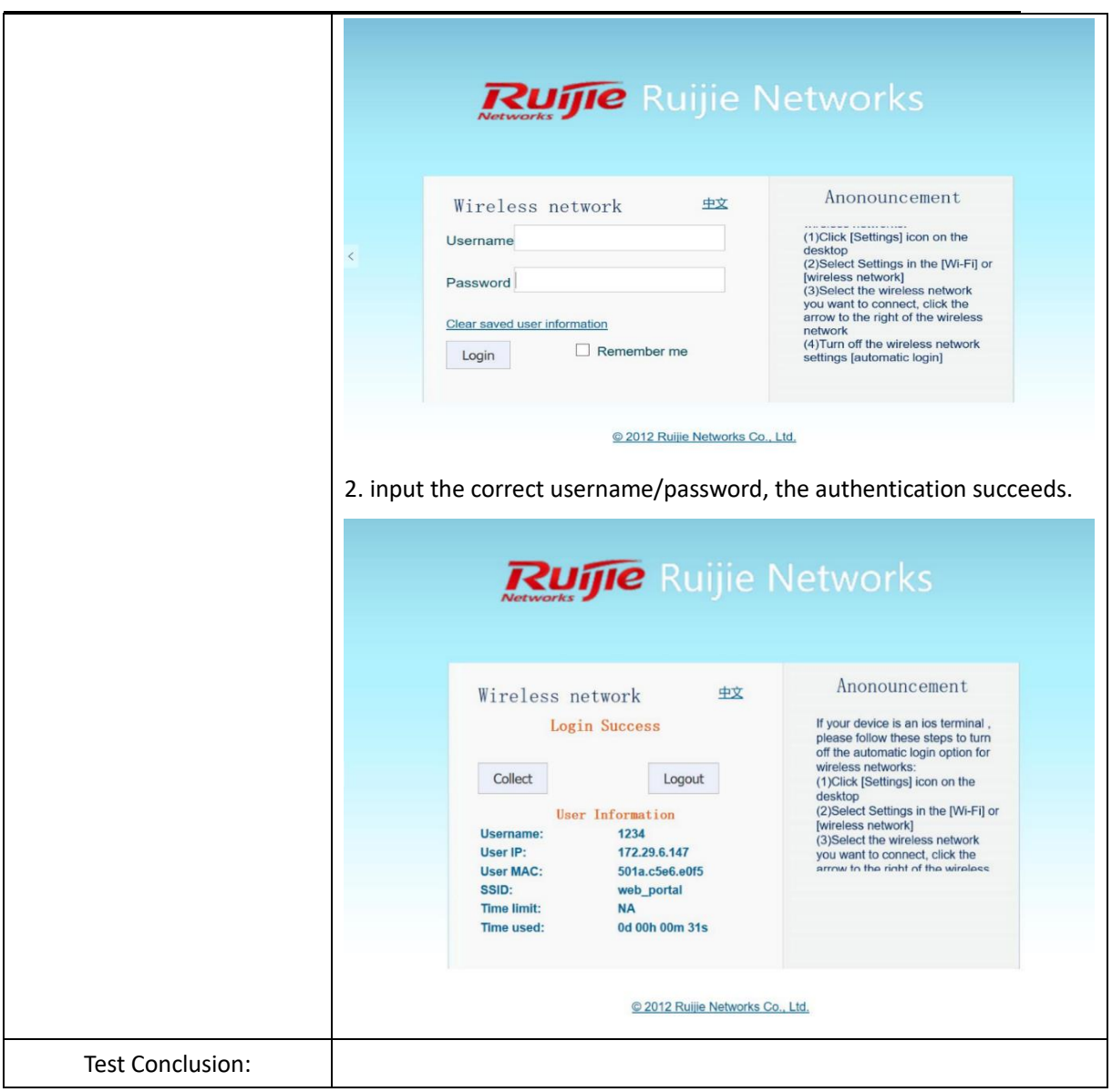

### <span id="page-30-0"></span>**4. Performance**

# <span id="page-30-1"></span>**4.1 AP Throughput Performance**

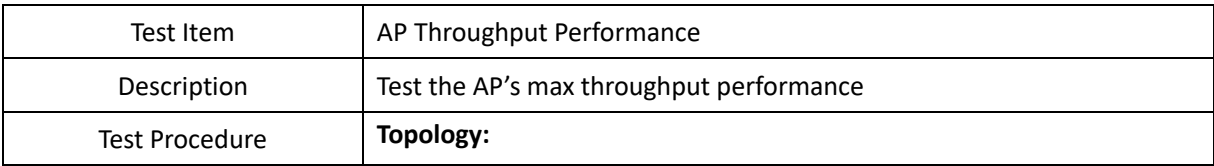

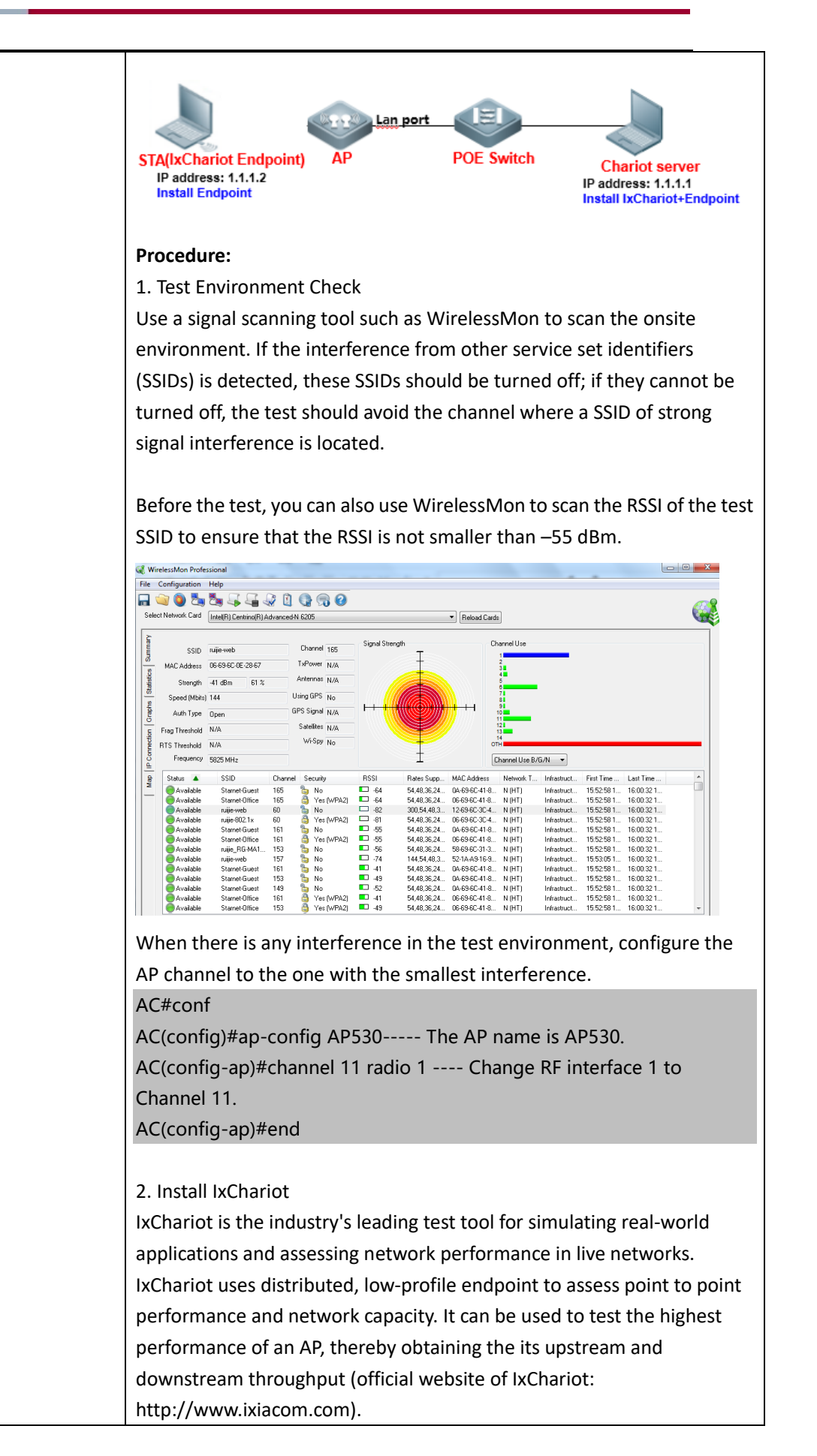

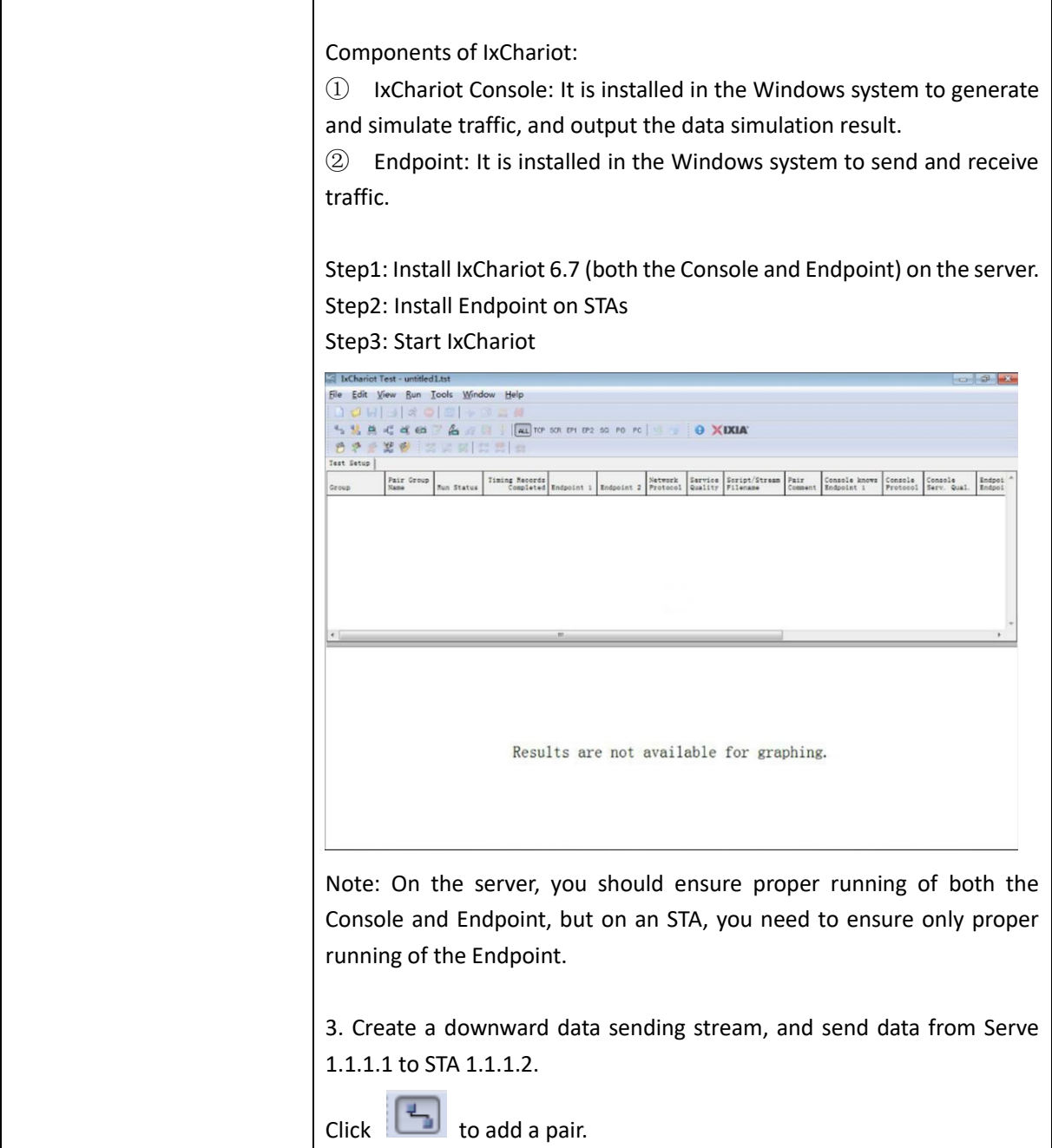

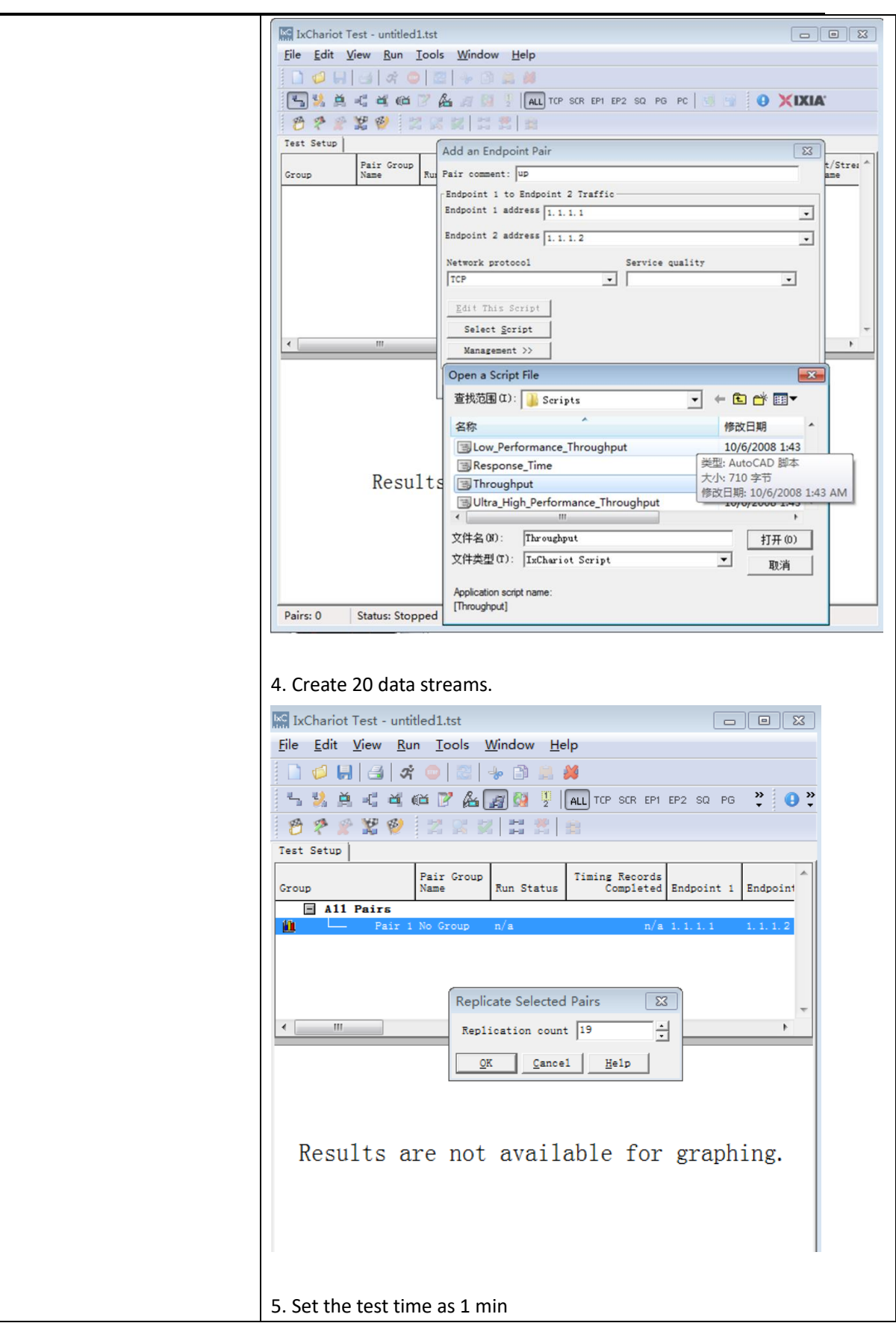

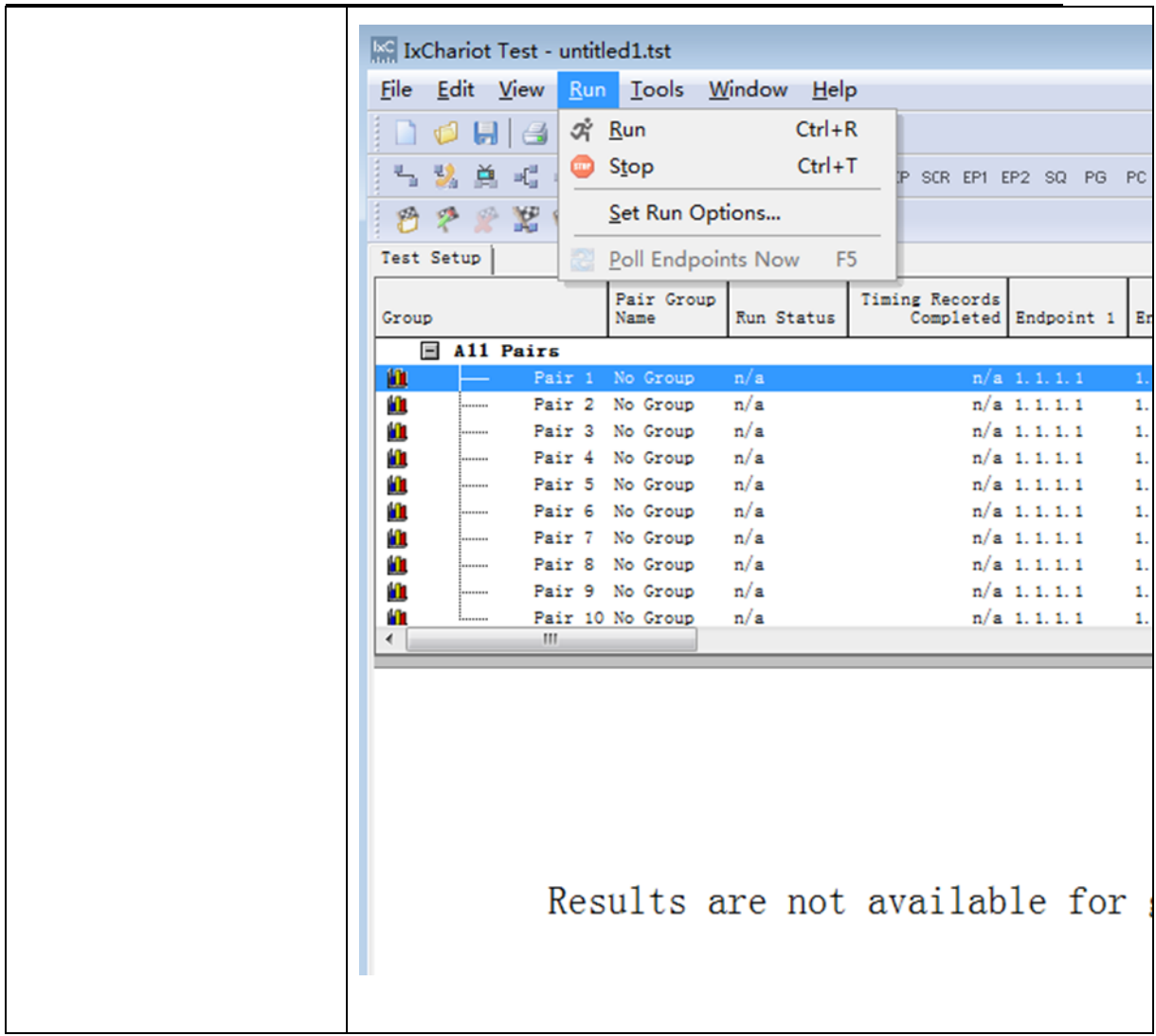

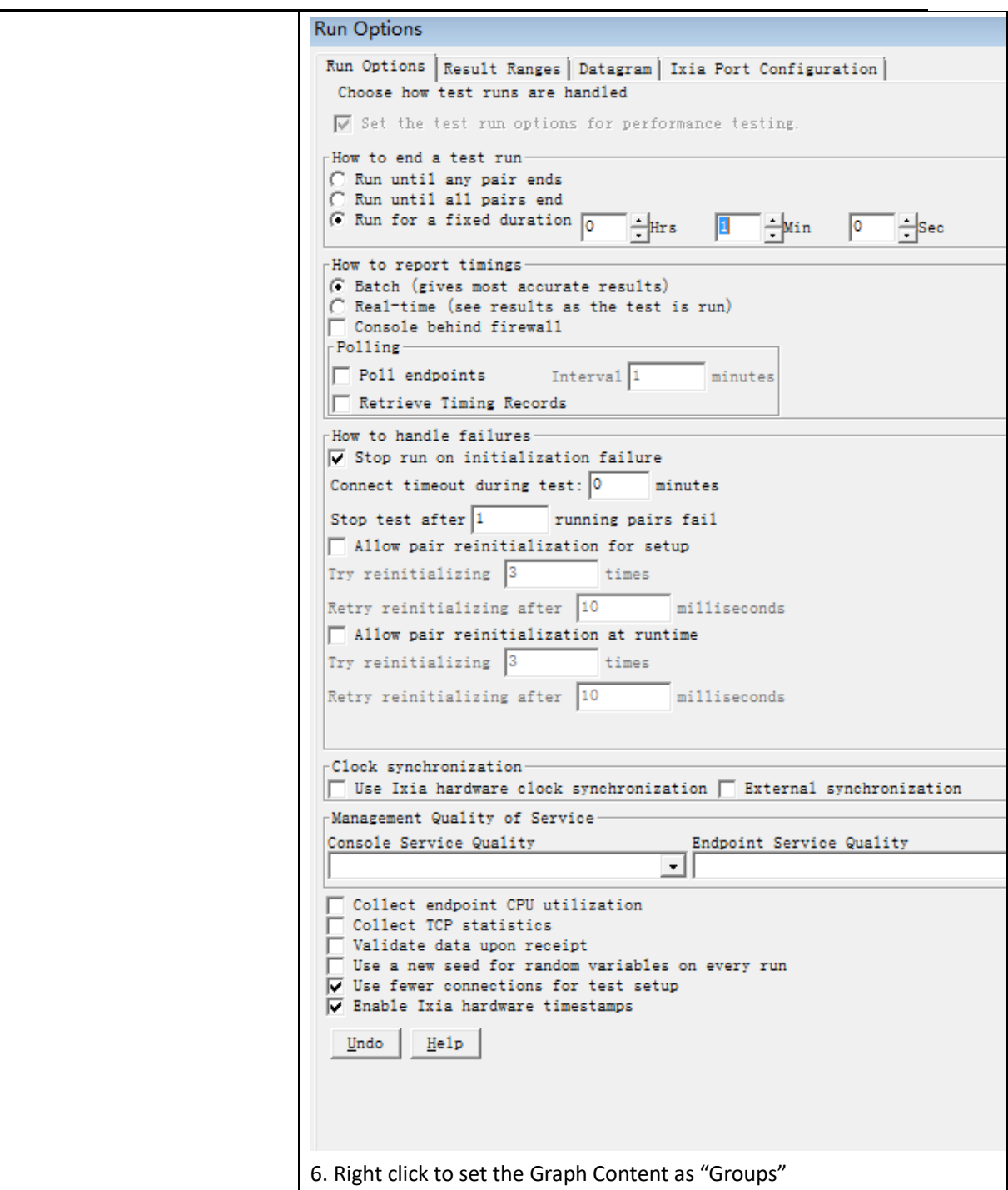

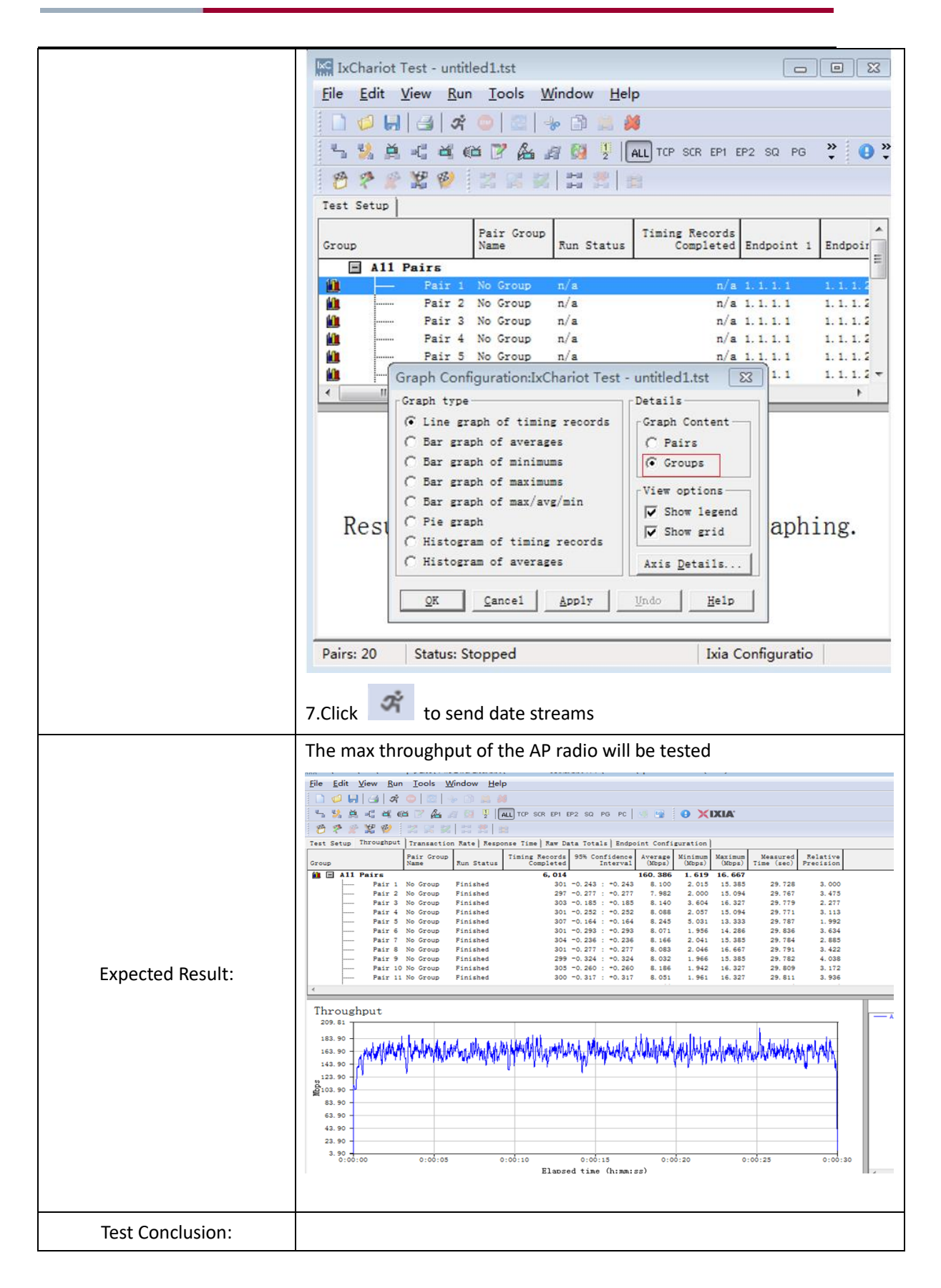

#### <span id="page-37-0"></span>**4.2 WiFi6 AP Throughput Performance**

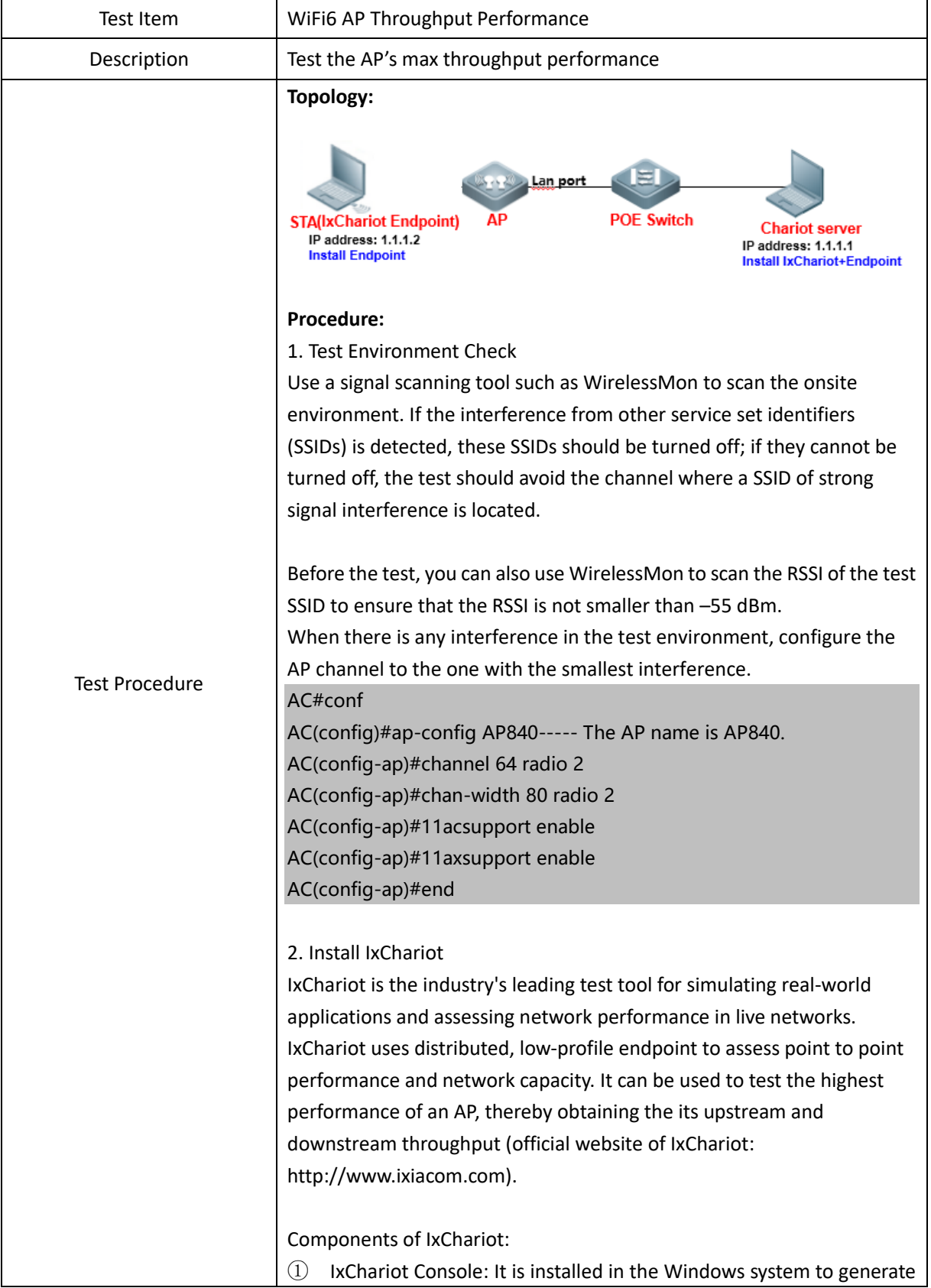

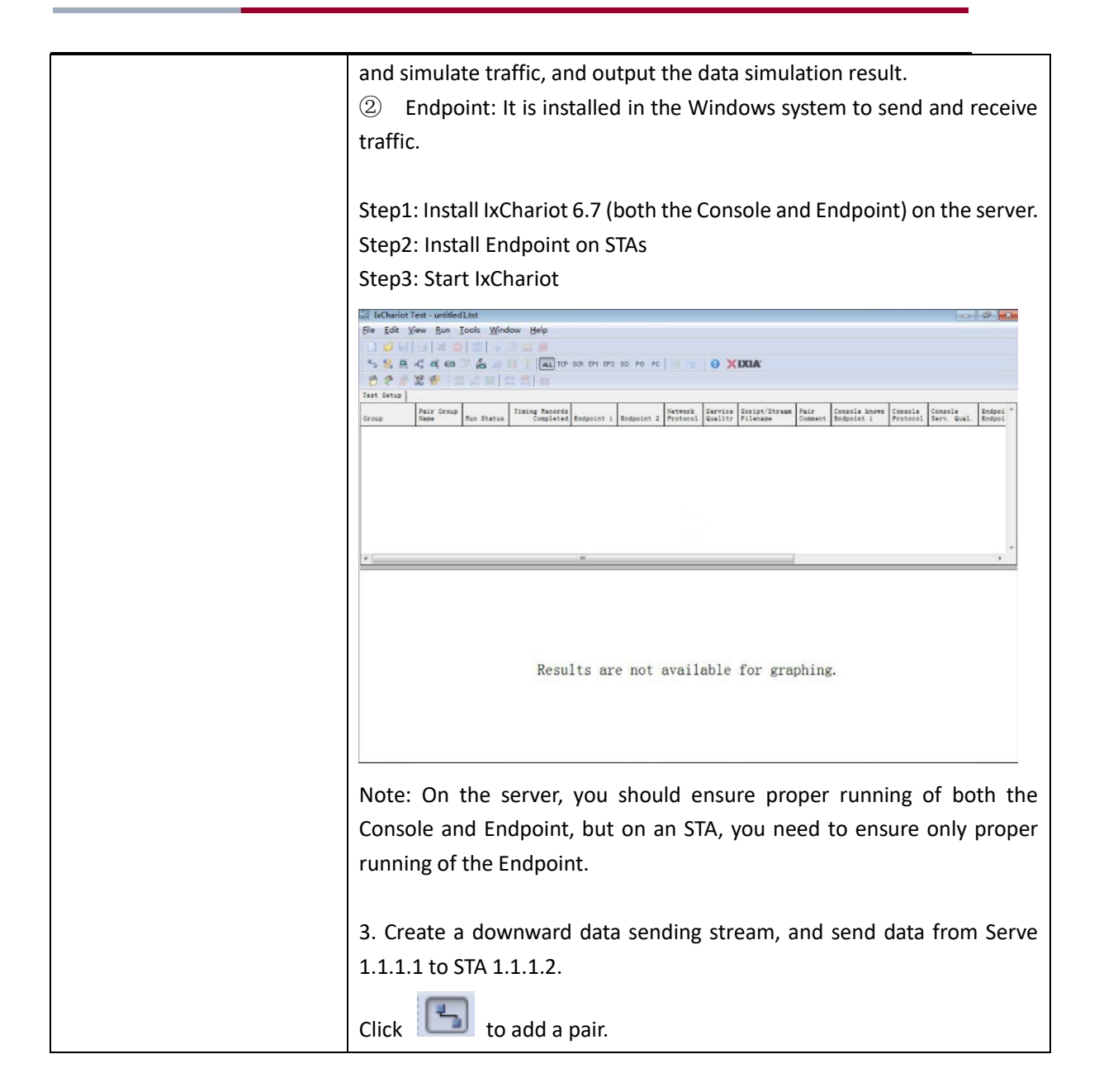

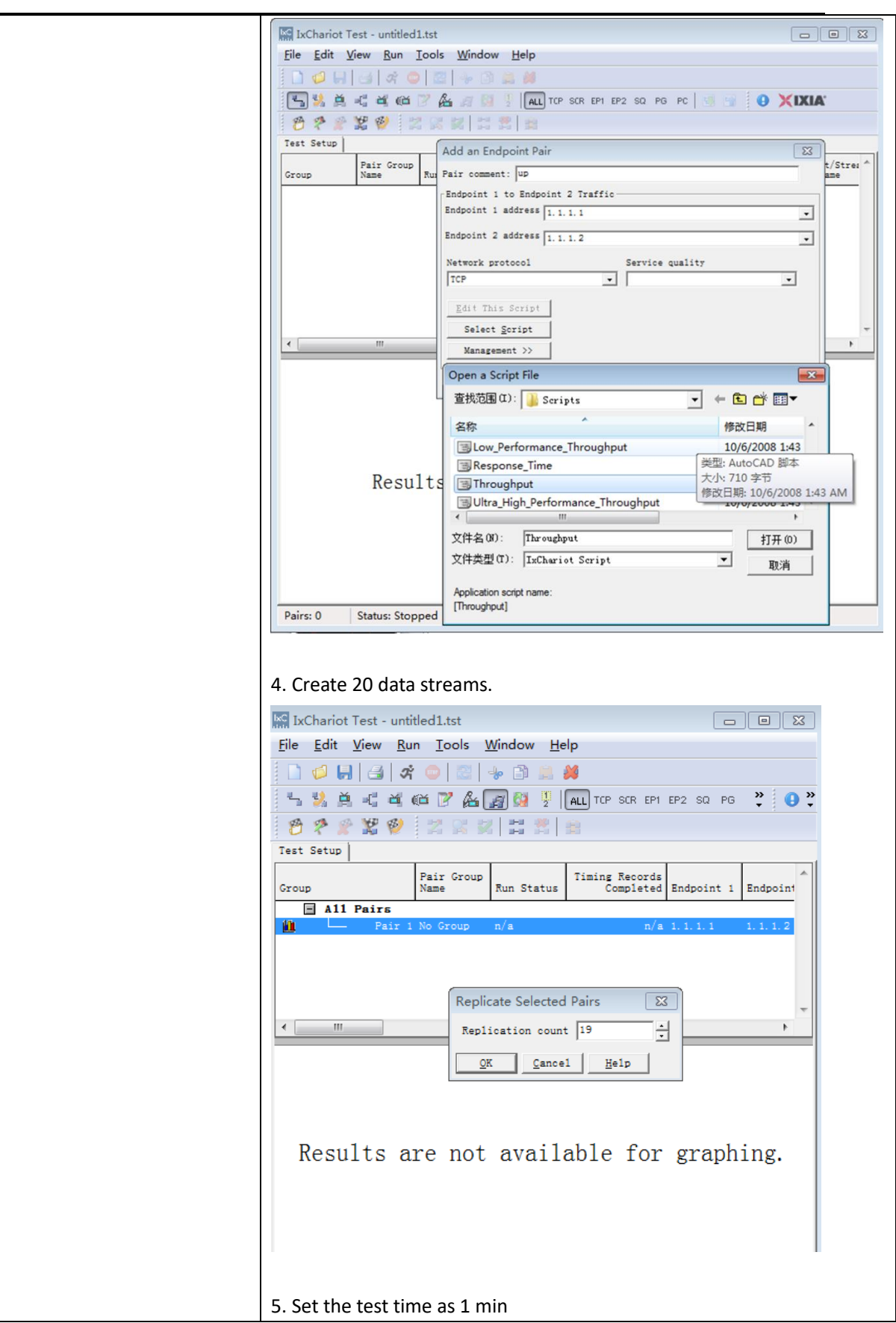

 $\mathbf{I}$ 

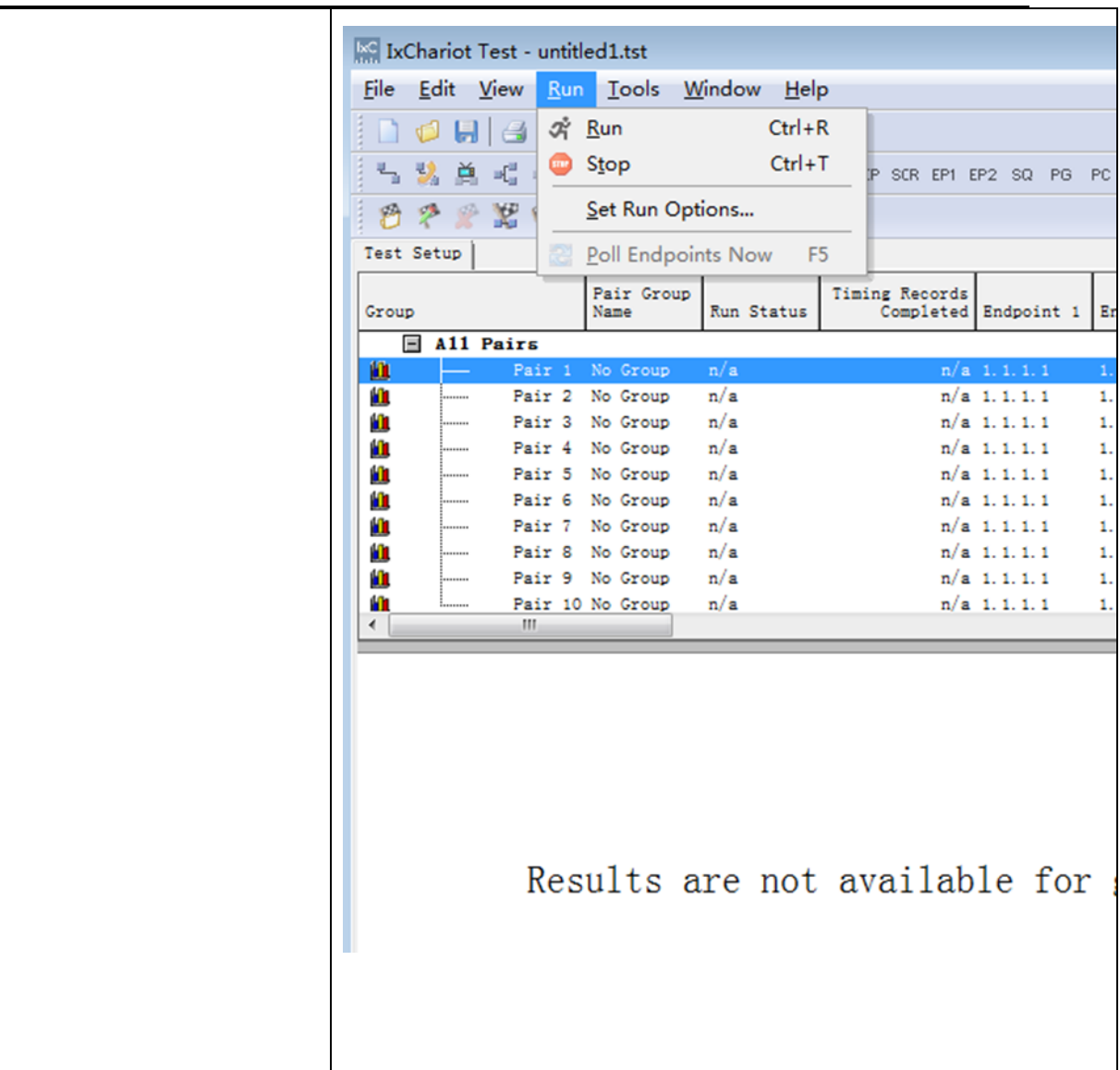

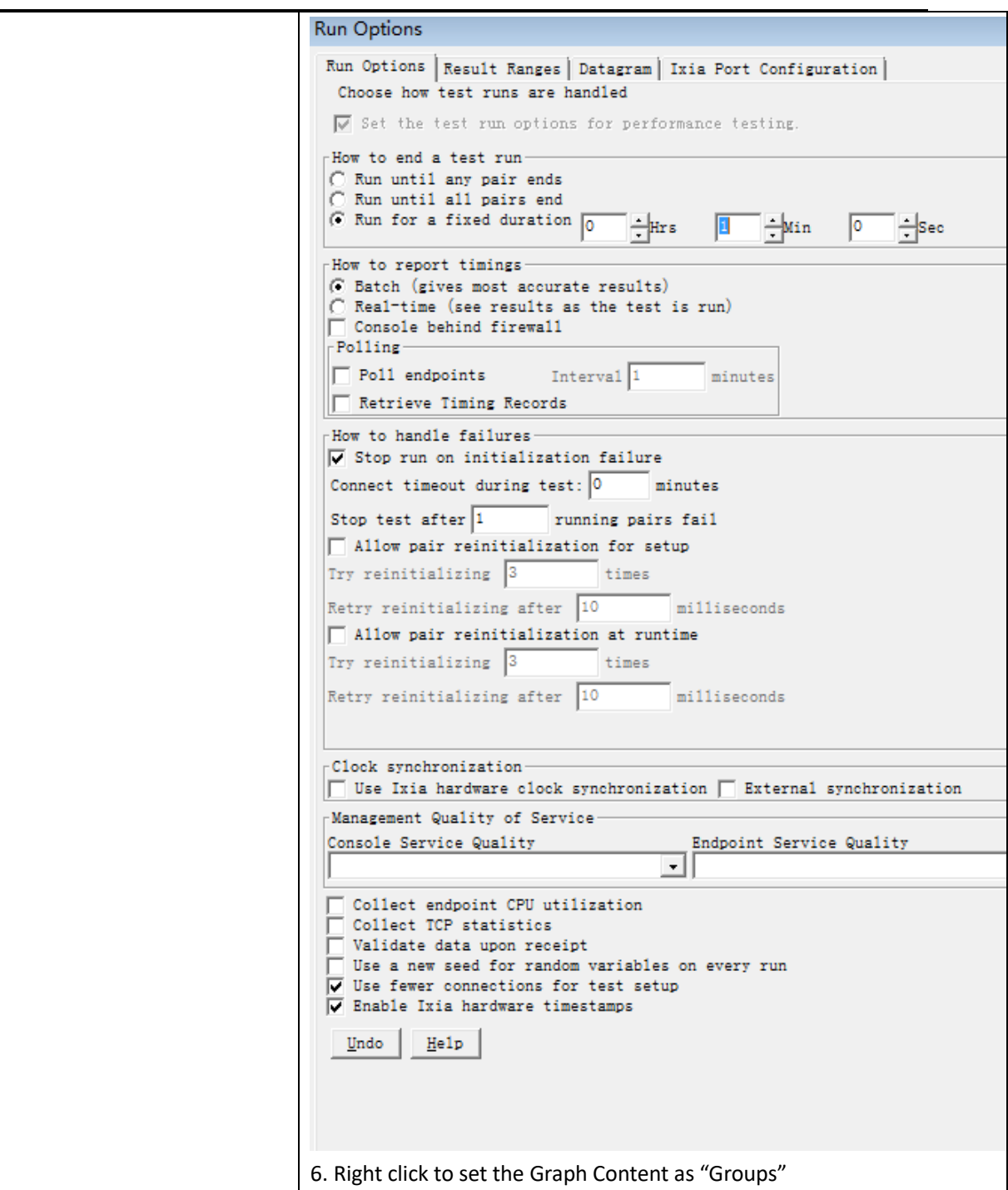

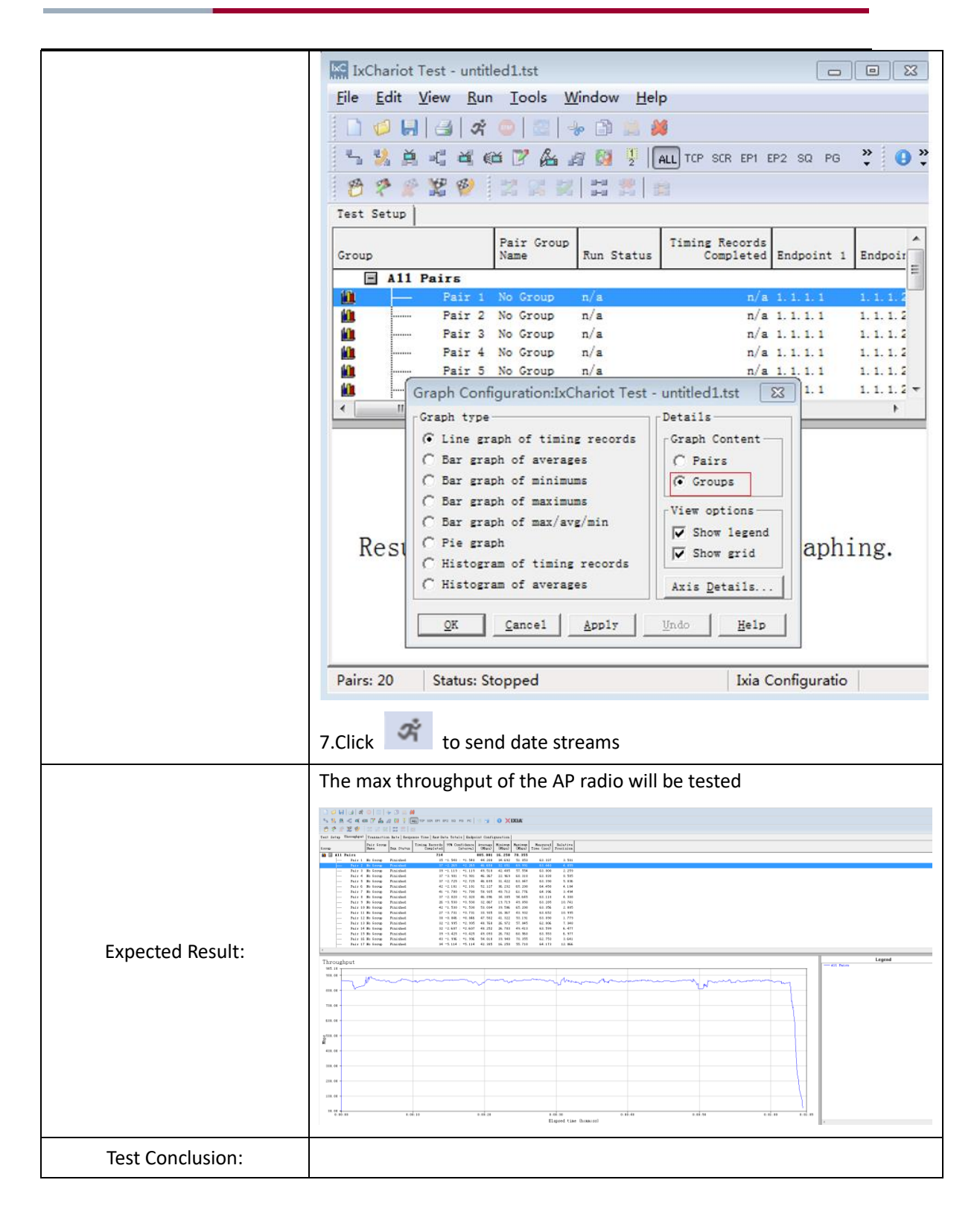

#### <span id="page-42-0"></span>**4.3 Multi-Users Throughput Performance**

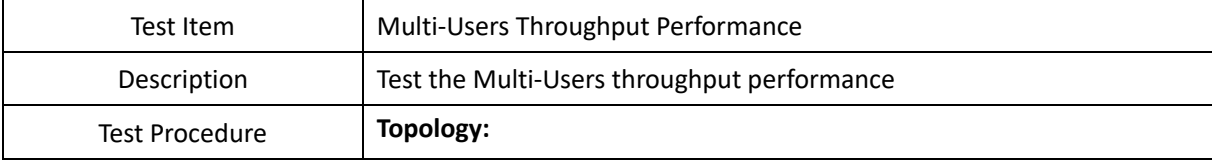

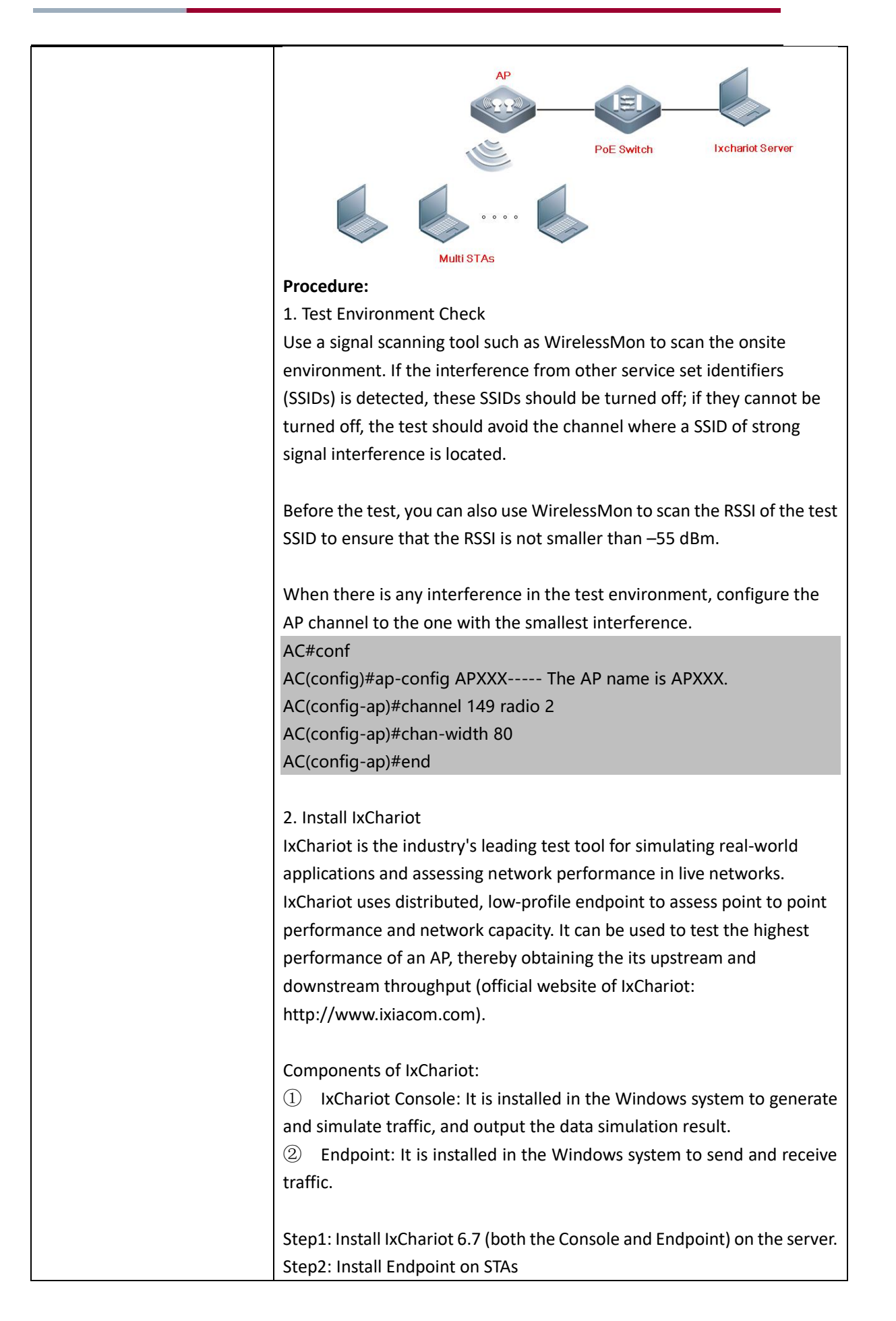

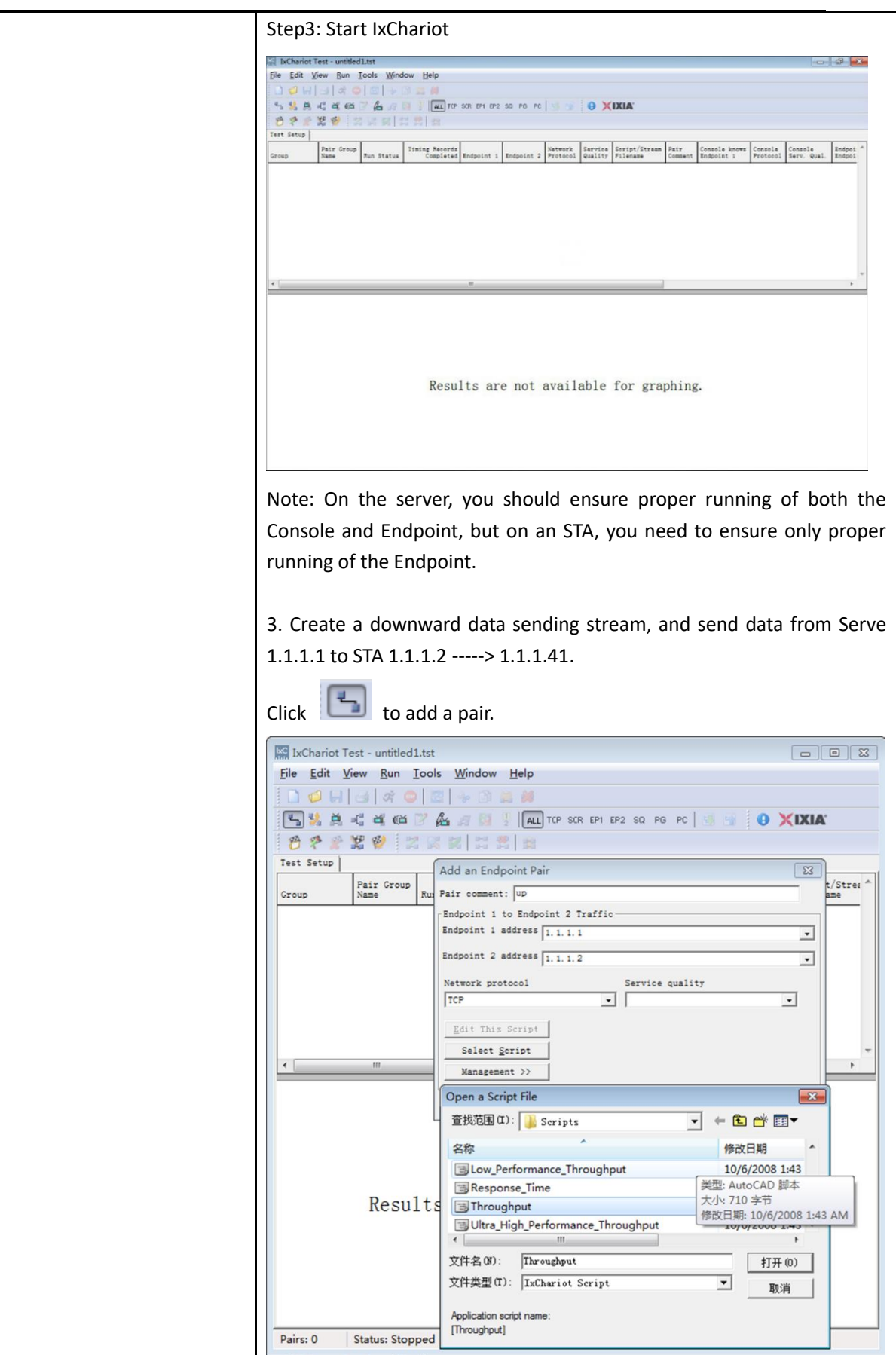

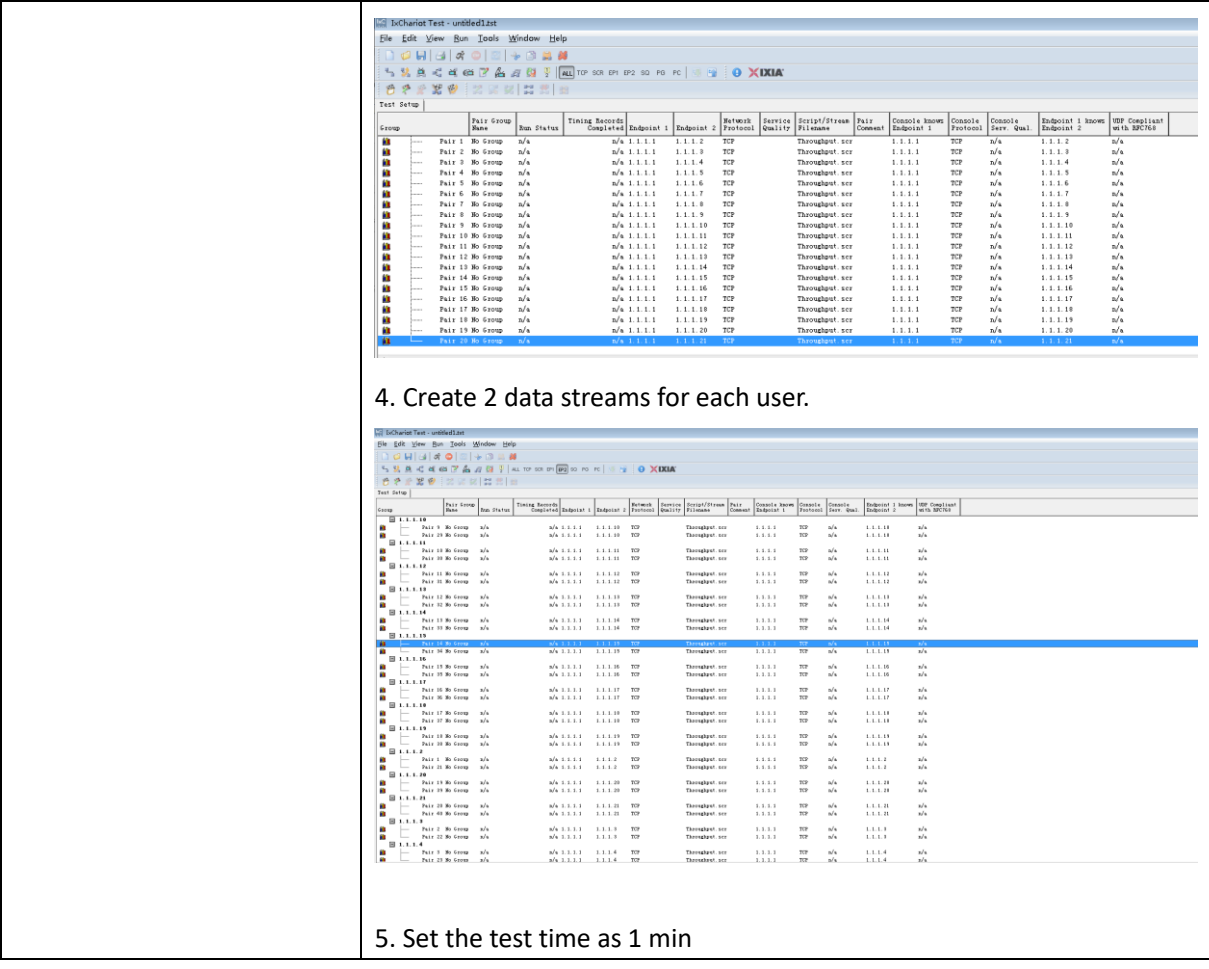

 $\mathbf{I}$ 

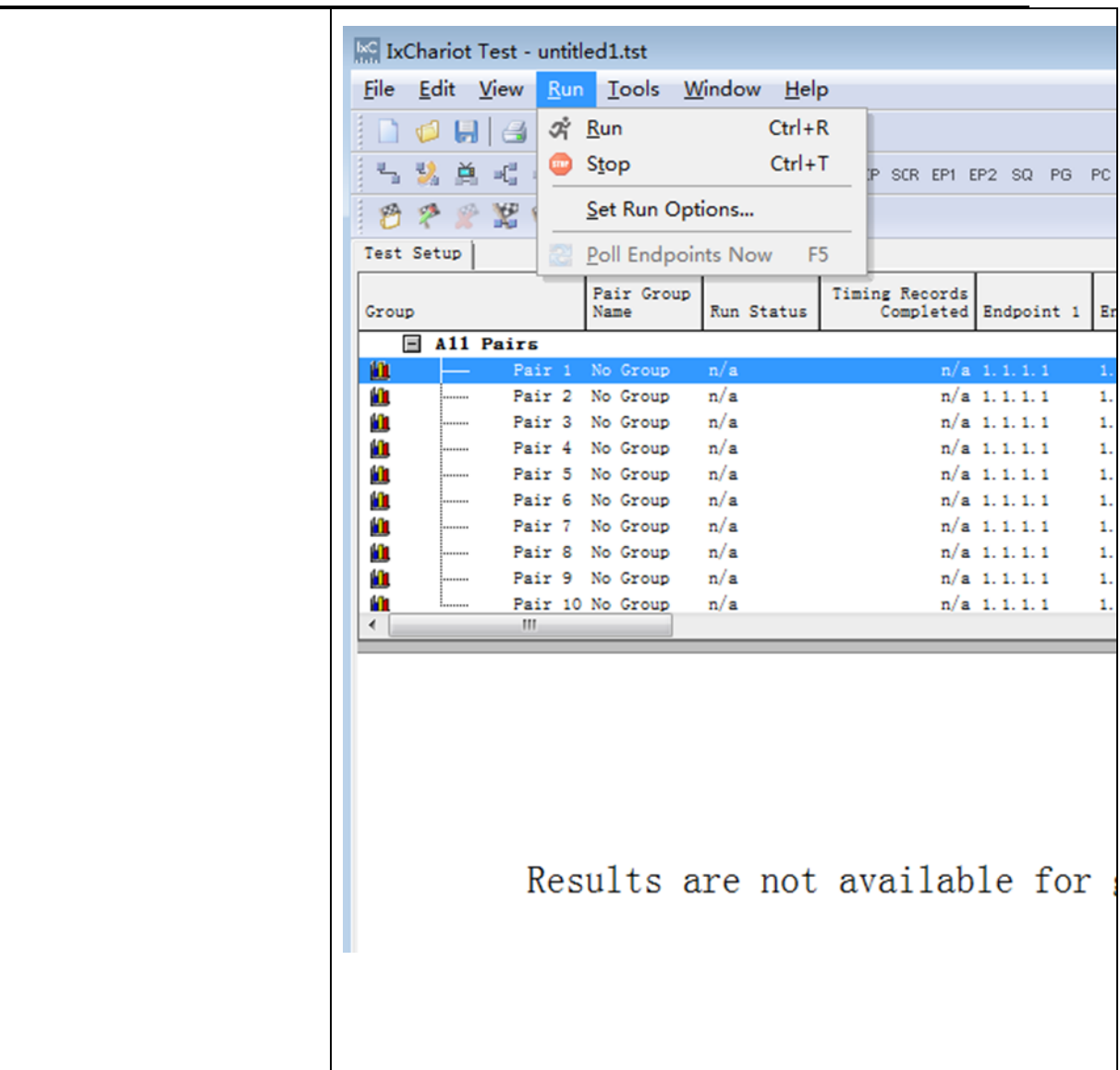

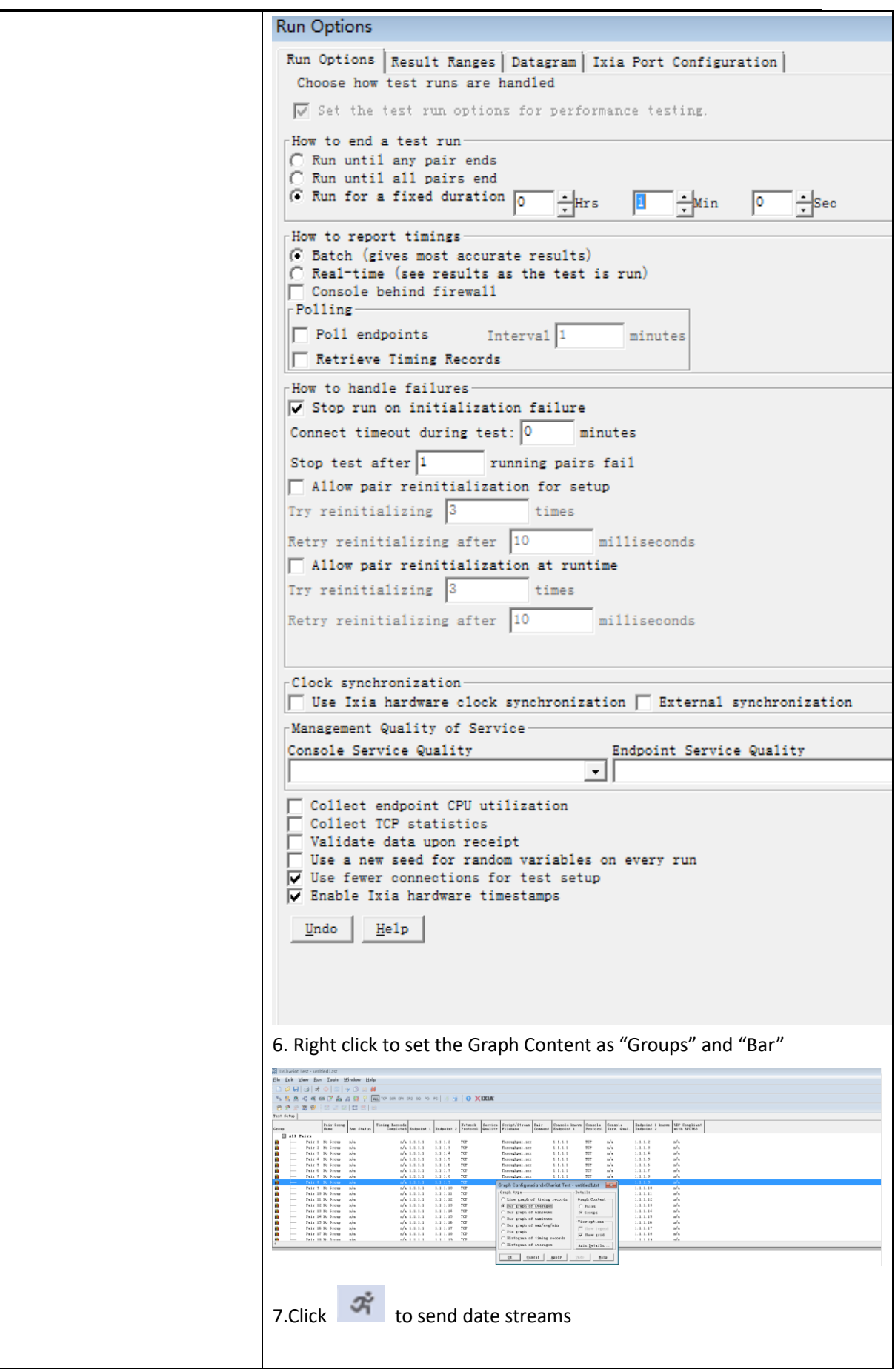

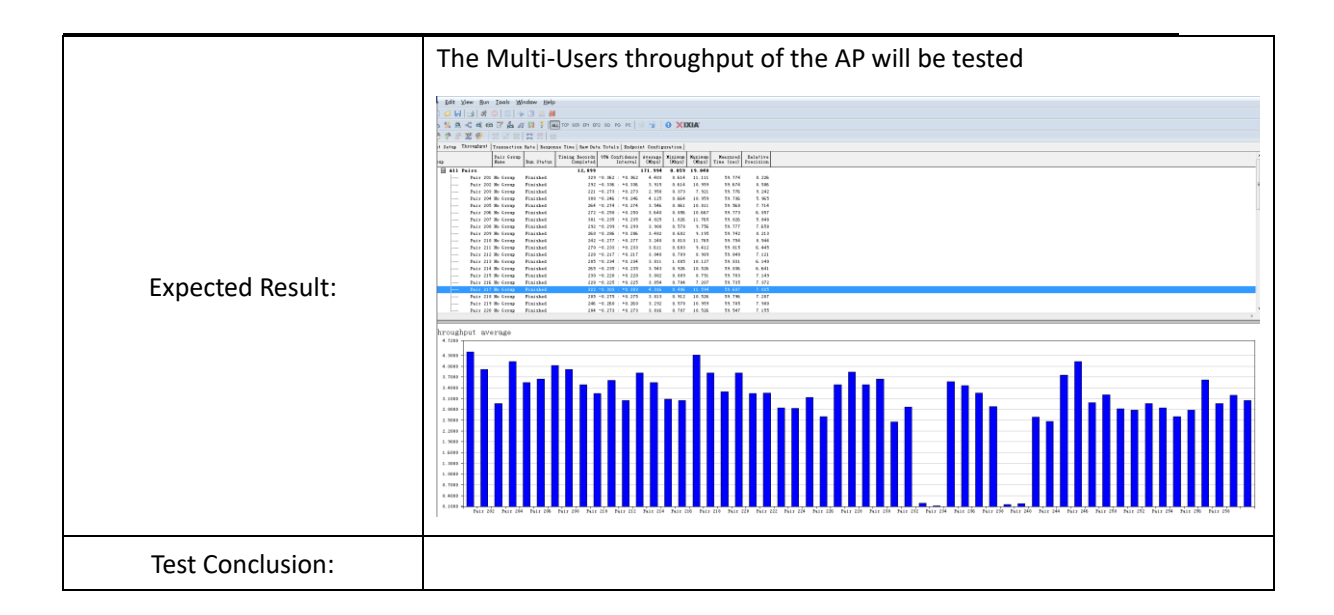

#### <span id="page-48-0"></span>**4.4 Multi-Users Video Performance**

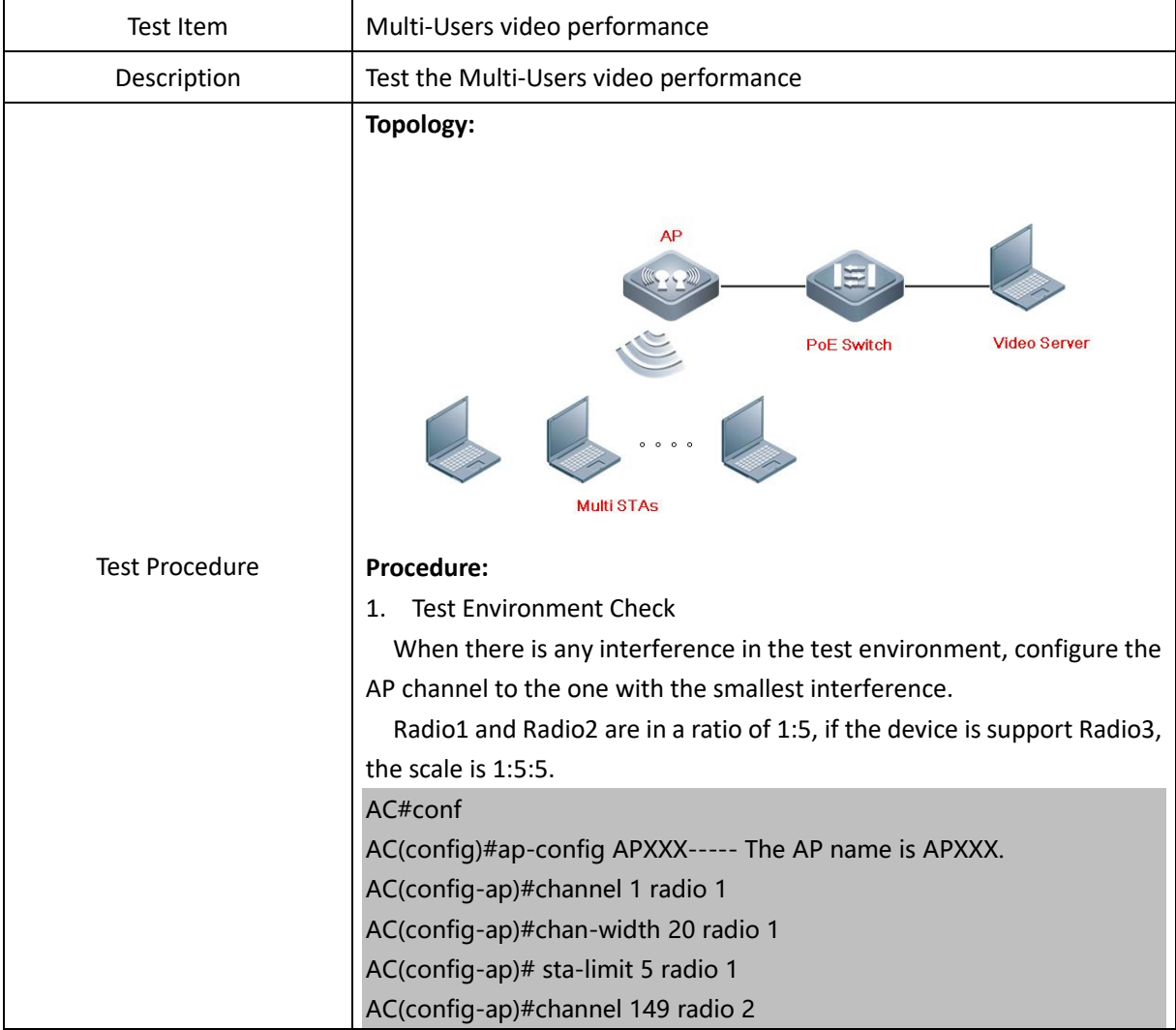

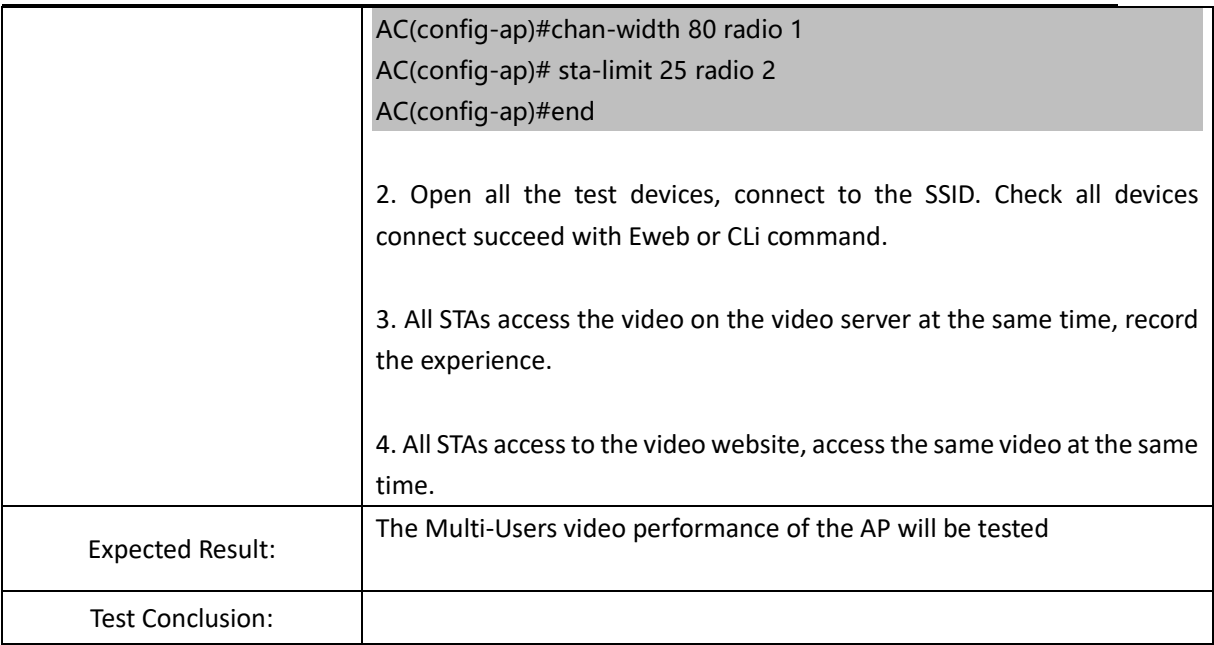

#### <span id="page-49-0"></span>**4.5 Dual 5G Mode Test**

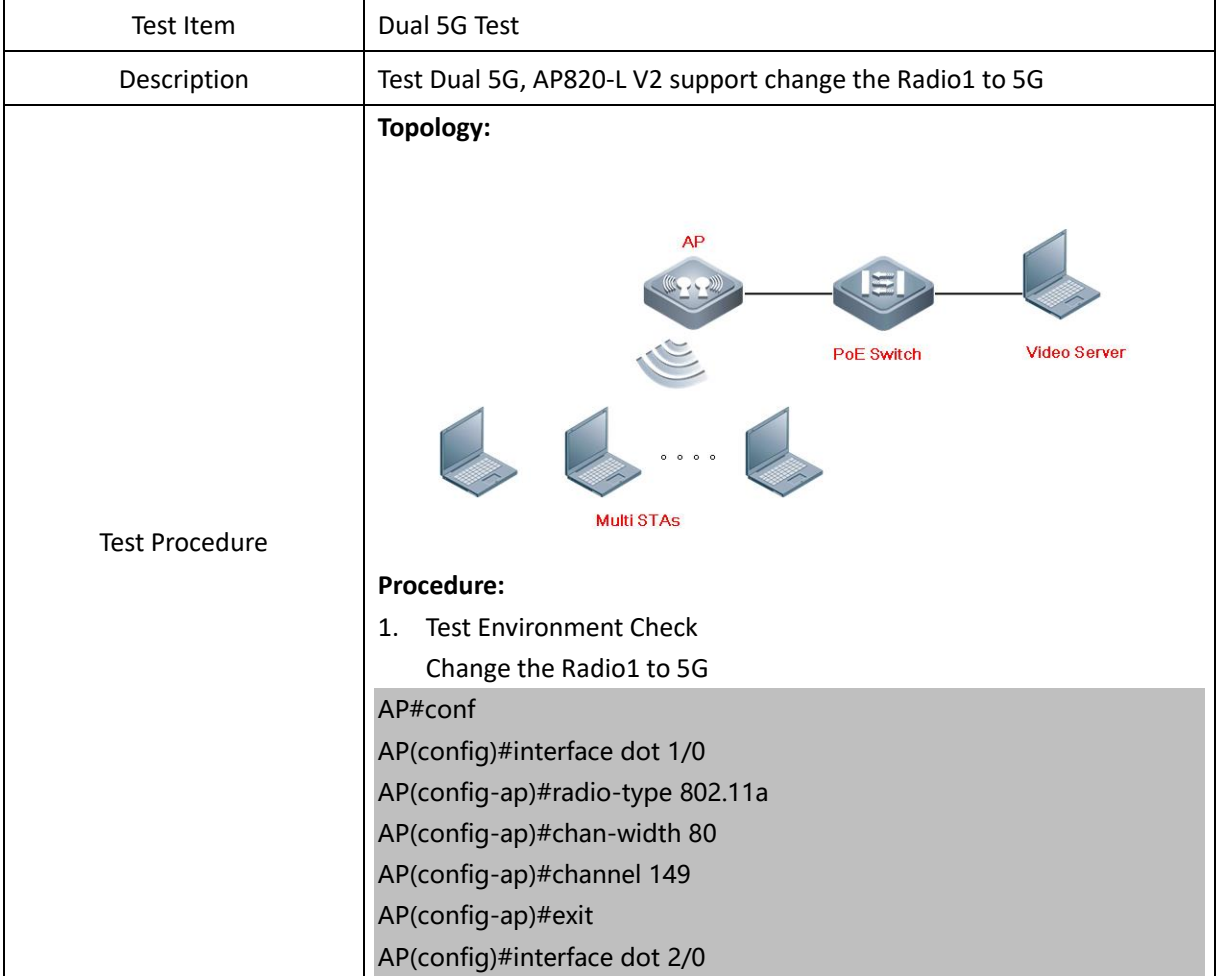

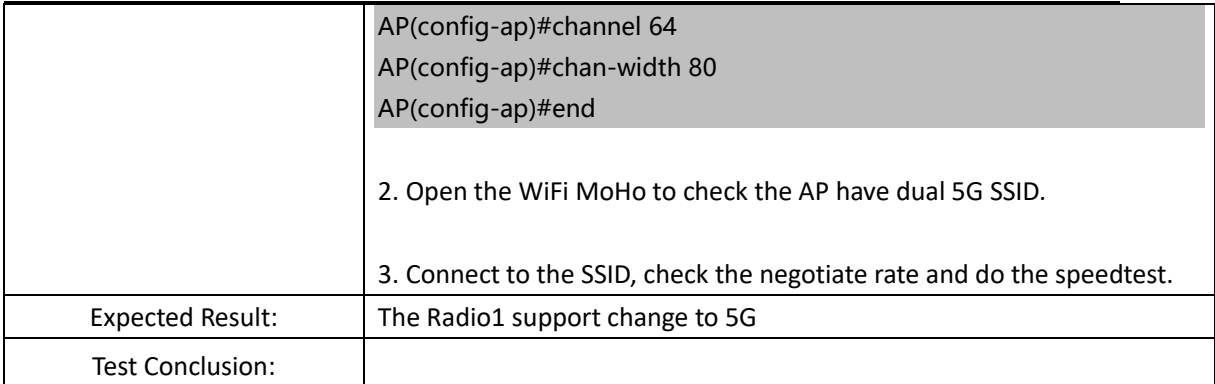